#### Міністерство освіти і науки України Національний технічний університет «Дніпровська політехніка» Інститут електроенергетики (інститут) Електротехнічний факультет (факультет) Кафедра кіберфізичних та інформаційно-вимірювальних систем (повна назва)

### ПОЯСНЮВАЛЬНА ЗАПИСКА кваліфікаційної роботи ступеню бакалавра

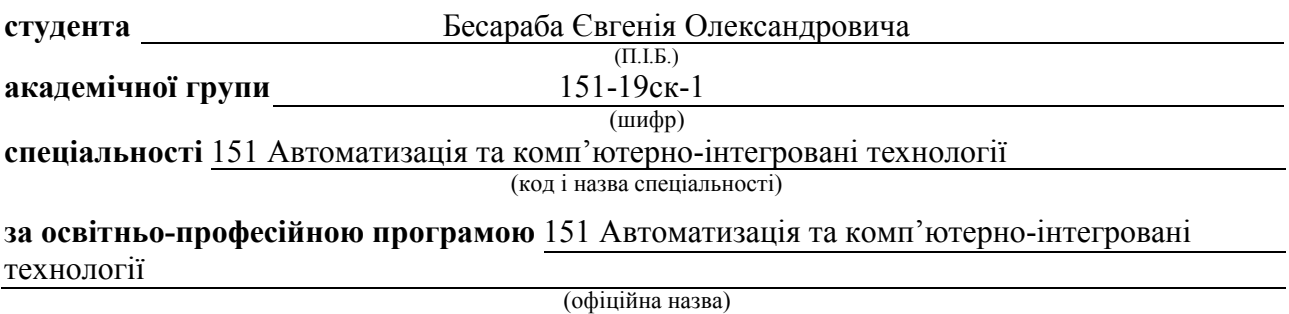

на тему Автоматизація технологічного процесу виробництва шоколадної глазурі (назва за наказом ректора)

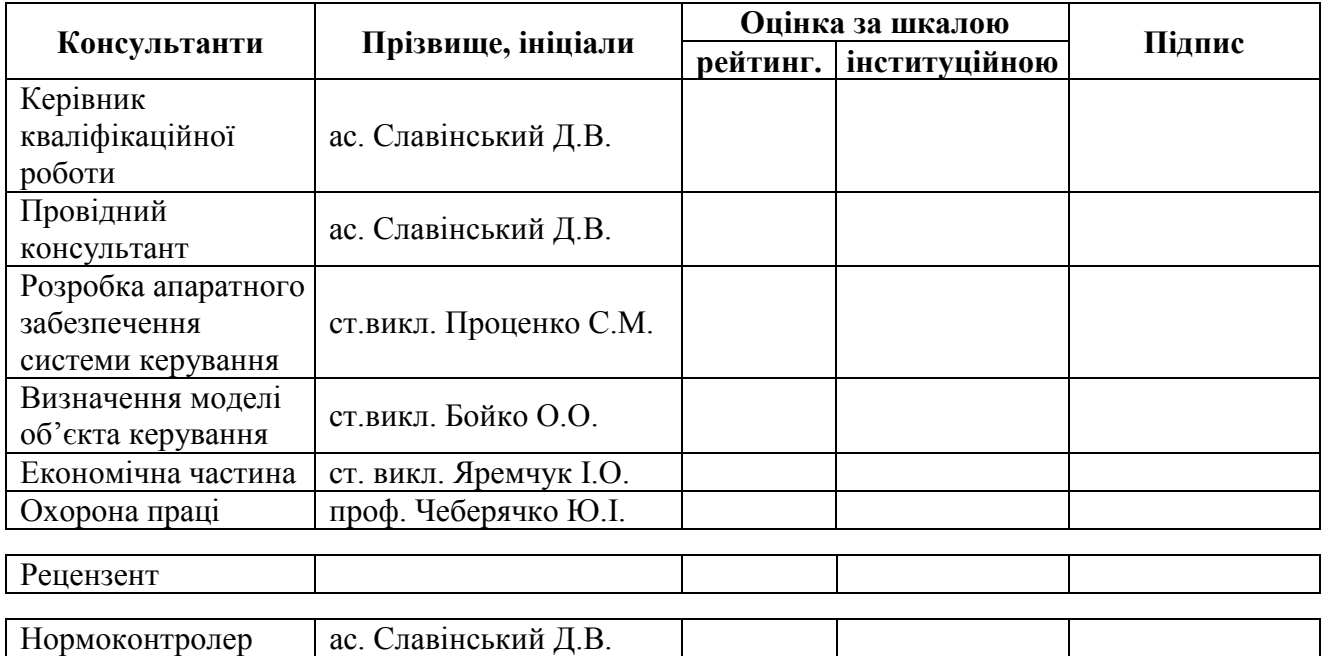

Дніпро 2022

#### ЗАТВЕРДЖЕНО:

завідувачем кафедри

кіберфізичних та інформаційно-

вимірювальних систем

(повна назва)

 $\frac{6y\delta y\delta y\delta y}{y\delta y}$  (підпис) (прізвище, ініціали)

 $\langle \langle \rangle$   $\rangle$  2022 року

#### ЗАВДАННЯ на кваліфікаційну роботу ступеню бакалавра

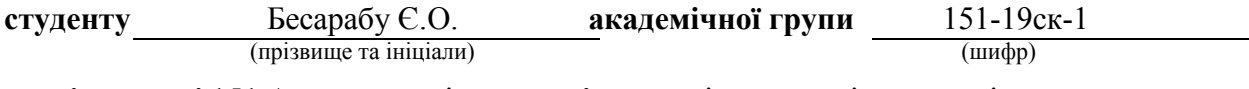

спеціальності 151 Автоматизація та комп'ютерно-інтегровані технології

за освітньо-професійною програмою 151 Автоматизація та комп'ютерно-інтегровані технології

(офіційна назва)

#### на тему Автоматизація технологічного процесу виробництва шоколадної глазурі,

затверджену наказом ректора НТУ «Дніпровська політехніка» від  $\mathbb{N}_2$ 

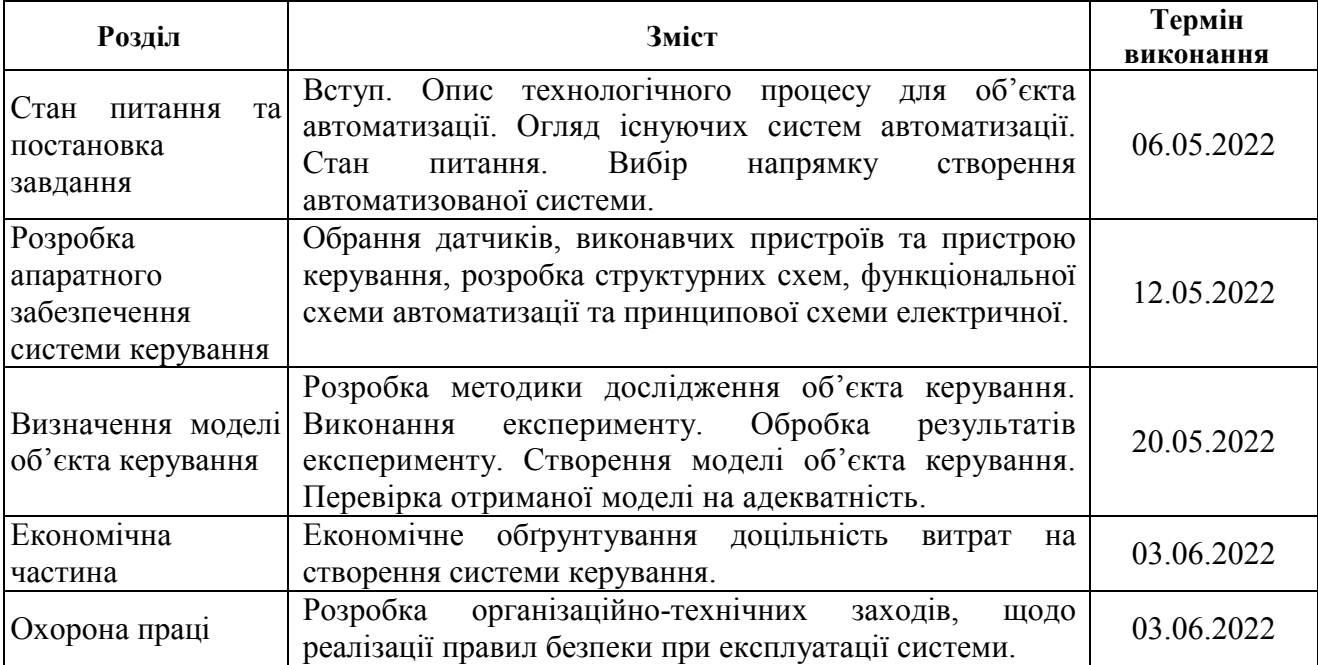

**Завдання видано**  $\frac{ac. \text{C} \cdot \text{C} \cdot \text{C} \cdot \text{C}}{(n \cdot \text{C} \cdot \text{C})}$  (призвище, iнiцiaли) (прізвище, ініціали)

Дата видачі 28.03.2022

Дата подання до екзаменаційної комісії 14.06.2022

**Прийнято до виконання**  $\frac{\text{Because of } C. O.}{\text{(middle of the image)}$ 

Пояснювальна записка: 56 с., 34 рис., 10 табл., 1 додаток, 13 джерел.

Об'єкт дослідження: автоматизація процесу керування виробництвом шоколадної глазурі.

Предмет дослідження: процес конширування шоколадної глазурі.

Мета роботи: підвищення ефективності процесу автоматичного керування температурою води в охолоджувальній «сорочці» рефайнерконшмашини за рахунок вдосконалення алгоритму автоматичного керування.

Основними методами дослідження використаними для досягнення поставленої мети, були: аналіз літературних джерел, декомпозиція, планування експерименту, статистичний аналіз даних, імітаційне моделювання.

В кваліфікаційній роботі проведено аналіз технологічного процесу керування виробництвом шоколадної глазурі та описано принцип роботи об'єкта керування – рефайнерконш-машини.

Згідно з вимогами до системи керування, було вибрано відповідне апаратне забезпечення, що включає до себе програмований логічний контролер VIPA 200V та модуль аналогового вводу/виводу.

Виходячи з опису технологічного процесу і структури об'єкта керування було прийняте рішення провести активний експеримент.

В результаті проведеної роботи отримана модель об'єкта керування в графічному середовищі імітаційного моделювання Simulink, ступінь відповідності якої за нормованим середньоквадратичним відхиленням становить 86,24%.

Отримана модель об'єкта керування може бути використана для моделювання об'єкта керування і системи керування в цілому, що дозволить підвищити точність регулювання.

Ключові слова: КЕРУВАННЯ, ШОКОЛАД, ГЛАЗУР, VIPA, КОНТРОЛЕР, ДОСЛІДЖЕННЯ, ІДЕНТИФІКАЦІЯ, РЕГУЛЮВАННЯ.

### ЗМІСТ

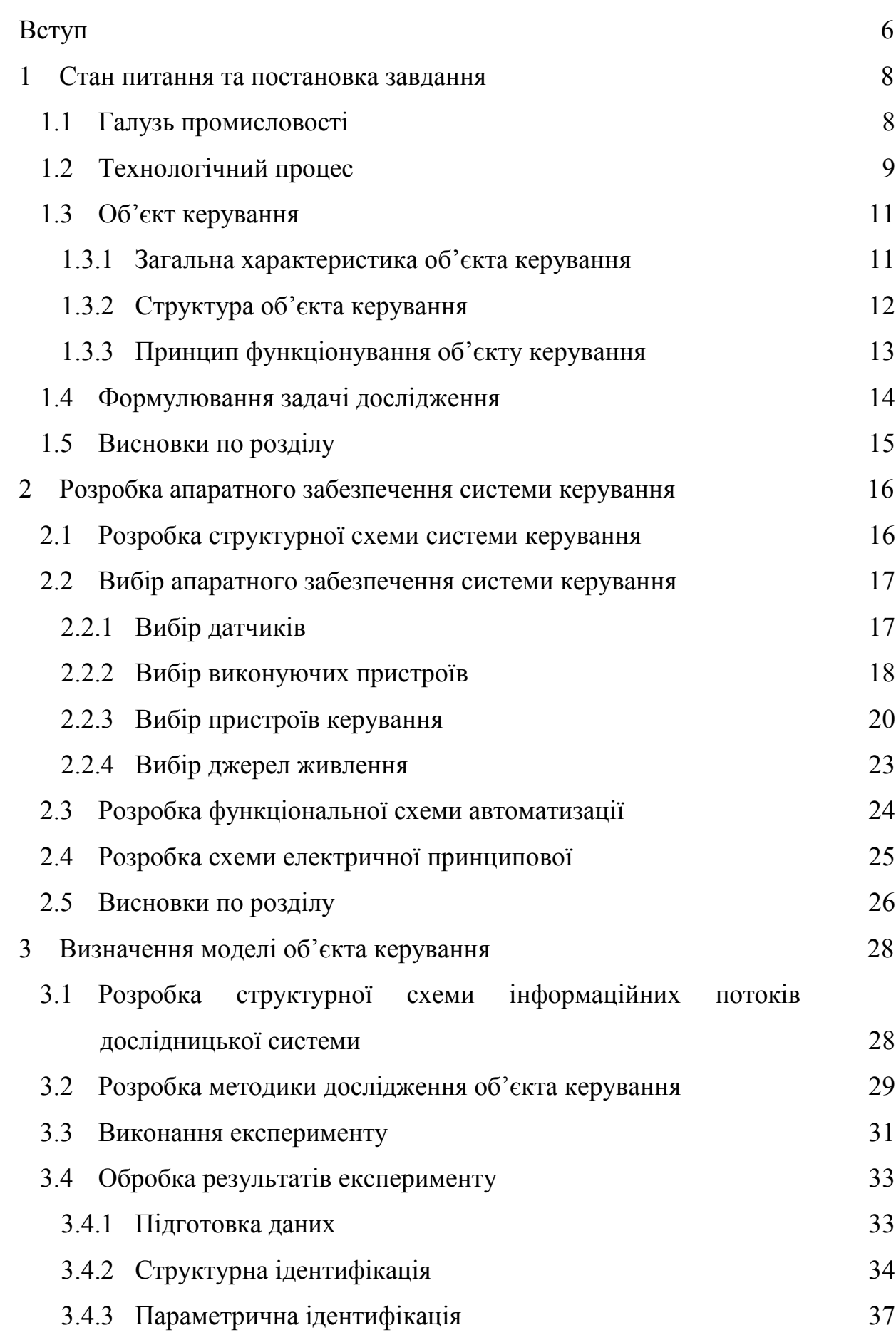

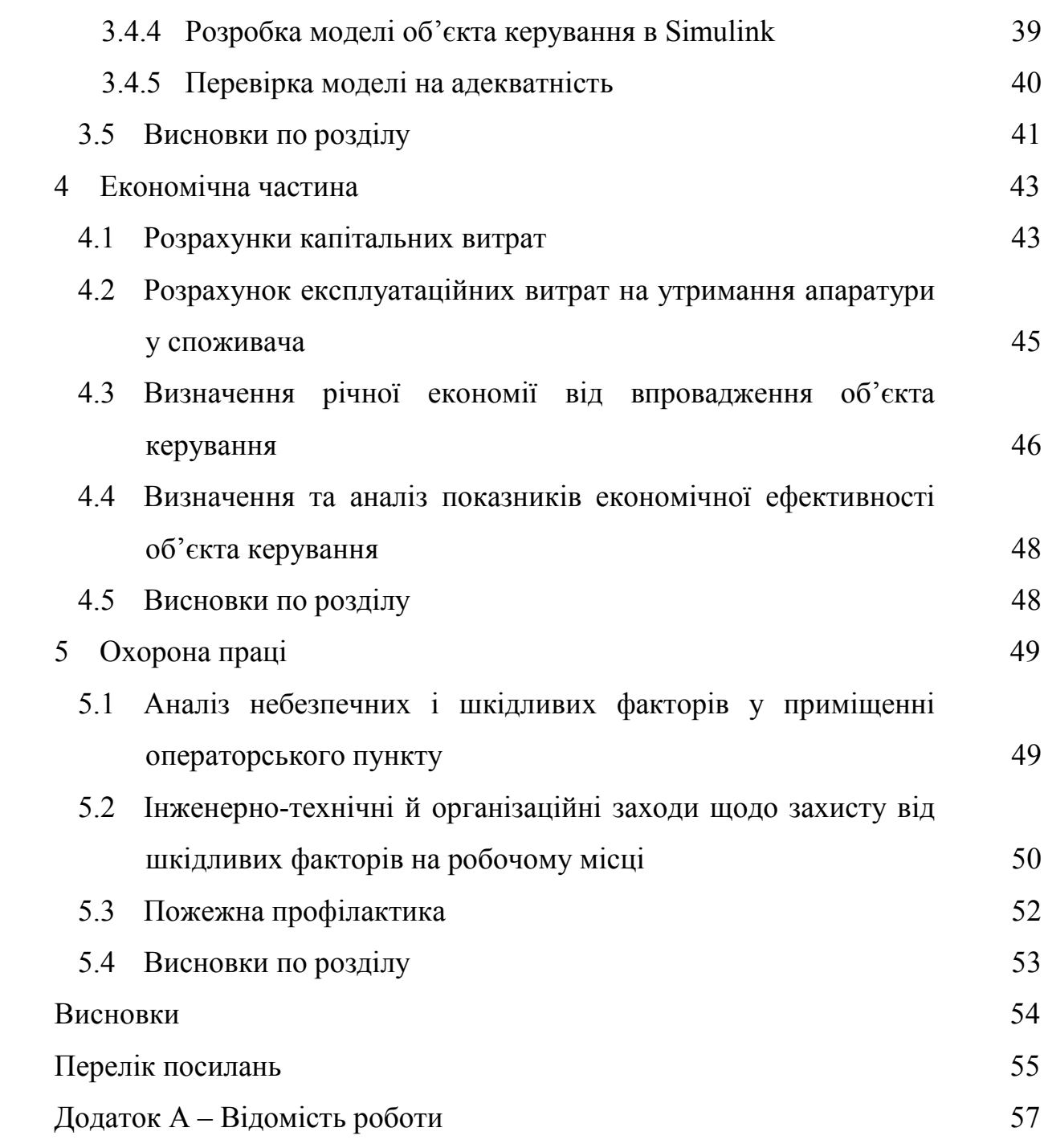

5

#### ВСТУП

З перехід до ринкової економіки українські виробники усе більше уваги приділяють не тільки обсягам виробництва й асортиментам виробів, що випускаються, але й підвищенню якості готової продукції. Саме якість починає відігравати чільну роль у просуванні продукції як на внутрішньому, так і на зовнішньому ринках. У цих умовах до систем автоматизації починають пред'являтися нові, більш високі вимоги.

Метою автоматизації встаткування підприємств харчової промисловості є підвищення техніко-економічних показників, поліпшення умов і безпеки праці.

На кондитерських фабриках одним з технологічних процесів є процес приготування шоколадної глазурі. Алгоритми контролю й керування встаткуванням по виробництві шоколадної глазурі реалізовані на застарілої схемотехніченій базі, тобто у вигляді релейних і електронних аналогових схем, що принципово обмежує обчислювальну потужність існуючих систем і можливості зміни їх алгоритмічного забезпечення.

Тому для сучасної системи керування процесами на кондитерській фабриці необхідне застосування новітньої мікропроцесорної технології, що забезпечує збір і передачу інформації про всі технологічні параметри процесу готування шоколадної глазурі на пульт оператора.

У наш час на підприємствах харчової промисловості все більше поширення одержують системи децентралізованого автоматизованого керування. При такому підході до побудови систем керування на кожному технологічному об'єкті встановлюється один керуючий контролер, який відповідає за функції локального керування, і за зв'язок з операторной станцією. При цьому всі контролери пов'язані з керуючими системами більш високого рівня інформаційними каналами, по яких на контролери можуть надходити керуючі команди й технологічні уставки, а від контролерів – інформація про хід технологічного процесу.

Поява обчислювальної техніки й надійних швидкодіючих обчислювальних машин дала можливість вирішувати завдання оптимізації керування не окремими апаратами, а цілими технологічними лініями виробництва кондитерських виробів. Уже накопичений певний досвід експлуатації подібних систем у хлебо-булочній і цукрової промисловості.

Система такого класу, що використовує для збору, обробки й вистави інформації про хід технологічного процесу приготування шоколадної глазурі, різні засоби цифрової й комп'ютерної техніки з можливістю інтеграції в інформаційну систему підприємства, а, що також забезпечує автоматичне регулювання цього процесу і є предметом розробки даної кваліфікаційної роботи.

#### 1 СТАН ПИТАННЯ ТА ПОСТАНОВКА ЗАВДАННЯ

#### 1.1 Галузь промисловості

Кондитерська промисловість є важливою галуззю харчової індустрії. Вона виробляє харчові продукти високої калорійності й засвоюваності. Зазначені властивості властиві кондитерським виробам завдяки застосуванню для їхнього виробництва багатьох видів високоякісної сировини, такого як цукор, карамельна патока, жири, молочні і яєчні продукти, какао-боби, горіхи, фрукти, борошно й ін.

Кондитерські вироби відомі людині з незапам'ятних часів. Основною сировиною для їхнього виготовлення в ті давні часи був мед. У нашій країні вже в 16в. існував кондитерський пряниковий промисел.

Великий вплив на прискорення виробництва кондитерських виробів мало виникнення на початку 19в. у нашій країні промислового виробництва цукру з буряка. Однак виробництво було кустарним і здійснювалося в невеликих «кондитерських», у яких готовили льодяники, цукерки, тістечка, шоколадні напої і т.п.

Промислове виробництво кондитерських виробів почало розвиватися, починаючи з 60-х років 19 століття. На початку 20 сторіччя виробництво кондитерських виробів було сконцентроване тільки у великих містах Петербурзі, Москві, Харкові, Одесі.

Багато кондитерських підприємств (особливо великої потужності) являють собою індустріальні виробництва з високим рівнем техніки, потужним енергетичним господарством, що вимагають великої кількості фахівців високої кваліфікації. Поряд із цим, велика кількість кондитерських фабрик мають досить низький технічний рівень виробництва, який не задовольняє сучасним вимогам до продукції й роботі підприємства в сучасних ринкових умовах.

При виробництві різноманітного асортименту продукції застосовують зовсім різні технологічні процеси, що значно різняться між собою. Ця обставина значно ускладнює вивчення технології кондитерського виробництва, при якому треба засвоїти основи таких процесів, як механічне перемішування, нагрівання й охолодження, випарювання й кристалізація, студнеутворення й т.п.

При склавшіхся в цей час труднощах із забезпеченням сировиною й збутом готової продукції у зв'язку з її високими цінами й наявністю великої кількості (~ 400 тис. т/рік) барвисто впакованих імпортних кондитерських виробів подальший розвиток виробництва повиннен бути спрямований на наступне:

- більш швидке технічне переоснащення;
- створення й впровадження нової техніки й прогресивної технології;
- застосування високопродуктивних поточно-механізованих і автоматизованих ліній з комп'ютерним керуванням;
- широке впровадження у виробництво місцевої й нетрадиційної сировини з метою економії імпортної (більш дорогої), створення нових технологій;
- удосконалення асортиментів кондитерських виробів з урахуванням ринкового попиту;
- збільшення строку придатності кондитерських виробів за рахунок підвищення вимог до якості сировини, удосконалення технології, устаткування;
- підвищення якості пакувальних матеріалів, удосконалювання способів упакування;
- освоєння технології кондитерських виробів діабетичного, лікувальнопрофілактичного призначення з біологічно активними добавками, що підвищують стійкість організму в екологічно несприятливих умовах.

#### 1.2 Технологічний процес

Технологічне встаткування для первинної переробки какао-бобів, готування шоколадних напівфабрикатів і формування шоколаду відрізняється високою продуктивністю. Це, як правило, імпортне устаткування, що вимагає кваліфікованого обслуговування, простої його економічно невигідні. Максимальне завантаження встаткування шоколадного виробництва може бути досягнуто на спеціалізованому підприємстві, яке крім готової продукції повинне виробляти шоколадні напівфабрикати (какао терте, какао-масло, какао-порошок, шоколадну глазур) для кондитерських фабрик малої й середньої потужності.

У кваліфікаційній роботі розглянута лінія по приготуванню шоколадної глазурі продуктивністю 200 тонн у рік.

Лінія містить у собі 14 технологічних установок з відповідними приводами, клапанами й трубопроводами.

Технологічний процес виробництва глазурі складається із чотирьох основних етапів. Перший етап містить у собі операції дозування різних ( до 8 на кожну партію) інгредієнтів і їх перемішування. Дозування проводиться на ваговой станції Wiecomix, що конструктивно полягає із двох баків, що вміщають до 200 кг сировини кожний. Верхній бак установлений на тензодатчиках і призначено для зважування однієї дози. Нижній бак є буферним і служить для прискорення процесу дозування. Наступний бак ємністю, що відповідає 3000 кг продуктів, виконує функції накопичувального бака й використовується для збору всієї партії інгредієнтів перед подальшою обробкою.

Під час другого етапу обробки проводиться попереднє здрібнювання часток інгредієнтів крупніше 75 мкм на рефайнер-конші (машина для одночасного виконання операцій здрібнювання й коншування — тривалого перемішування підігрітого шоколаду з метою видалення небажаної вологи й летучих речовин). Специфікою даного етапу є контроль температури пристрою одночасно з підтримкою заданого струму головного двигуна. Автоматизація операцій заливання й зливу продукту з рефайнер-коншу дозволила б звільнити оператора від рутинних дій.

На третьому етапі обробки виконується основне здрібнювання в тандемі кулькових млинів. Цей процес є критичним для якості підсумкового продукту. Основним фактором, що впливає на результати змелювання, є швидкість подачі вихідних продуктів у млини. Регулювання швидкості подачі здійснюється програмними контролерами на основі показань витратоміра (для першого млина) і датчика рівня в проміжному бачку ( для другого млина). Оскільки змелювання пов'язано із сильним нагріванням, на цьому етапі теж здійснюється контроль температури продукту в процесі обробки.

Четвертий етап обробки має на увазі внесення різних домішок і ароматизаторів, а також можливе конширування. Для дозування добавок використовується ваговий бачок, підвішений на трьох тензодатчиках.

#### 1.3 Об'єкт керування

#### 1.3.1 Загальна характеристика об'єкта керування

Рефайнер-конш машини для виробництва шоколаду й шоколадної глазурі призначені для готування темного, молочного, білого шоколаду, а також глазурей, жирних мас, начинок, кремів, йогуртів з використанням какао порошку й рослинних жирів як основних інгредієнтів.

Сполучають роботу п'яти окремих машин: млина, вальцювальника, міксера, меланжера, конш-машини.

Високий ступінь якості готового чистого молочного шоколаду досягається в плині 18-24 годин роботи машини. При готуванні шоколадної глазурі для поливу тривалість циклу становить 8-10 годин.

Машина оснащена кулями, що вальцюють, діаметром 3/8 дюйма, які здрібнюють продукт до часток величиною 10 мікронів.

Необхідні комунікації для експлуатації машини - електроенергія й холодна вода.

Продуктивність - 500 кг/цикл. Основні характеристики Макс. об'єм(л): 500 Розмір частки(мкм): 20-25 Швидкість обертання ротора( об/хв): 33 Час здрібнювання(година): 16-22 Потужність привода двигуна(кВт):15 Потужність електронагрівачів(кВт) :5 Вага(кг):2572

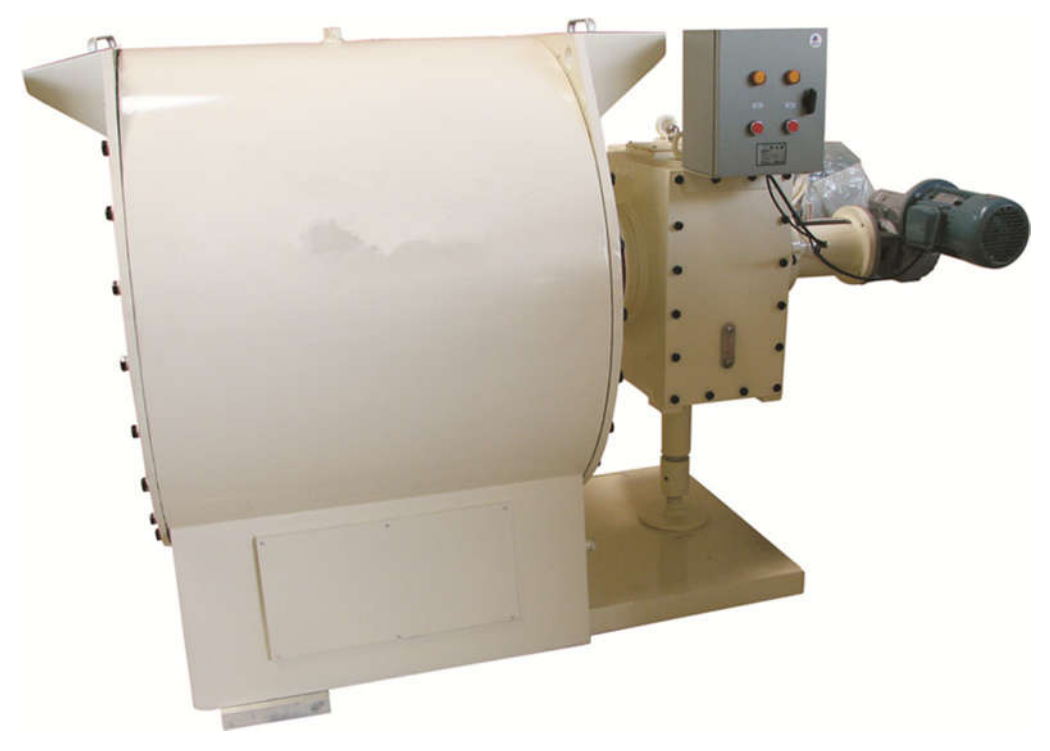

Рисунок 1.1 – Рефайнер-конш 500л.

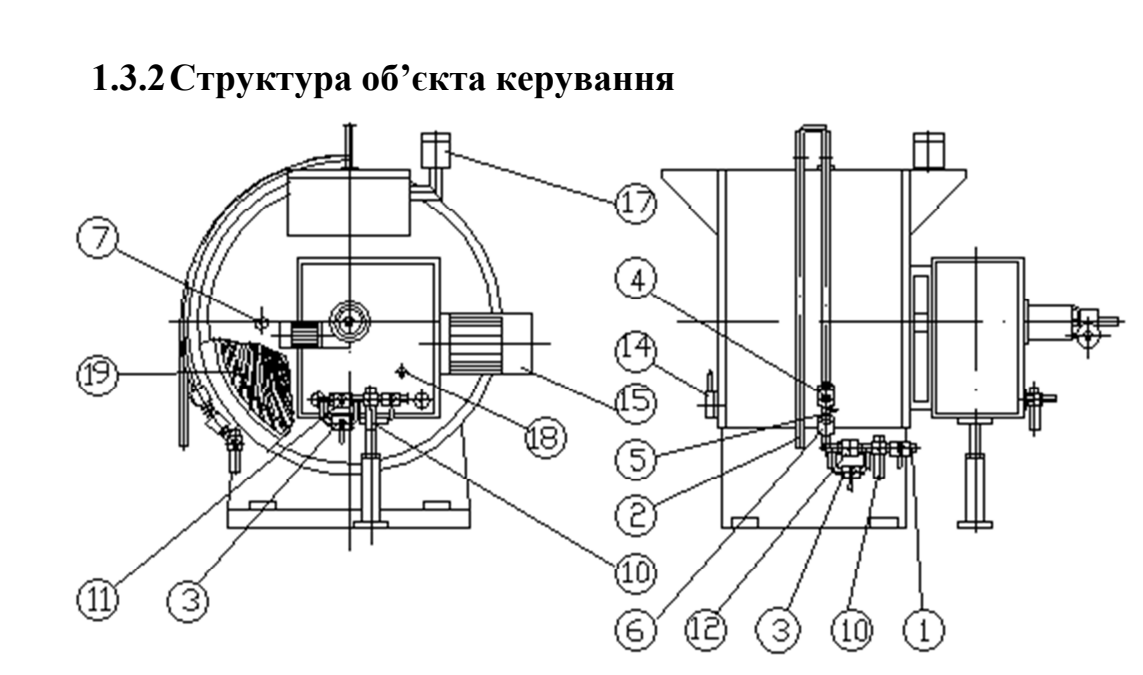

Рисунок 1.2 – Будова апарата

- 1. Подача охолоджуючої води основного контуру
- 2. Вільний злив
- 3. Байпас
- 4. Насос водяний
- 5. Термоопір
- 6. Зворотний клапан
- 7. Термометр продукту
- 8. Подача охолоджуючої води редуктора
- 9. Злив охолоджуючої води редуктора
- 10.Блок фільтрації води
- 11.Ел. магнітний клапан подачі охолоджуючої води основного контуру
- 12.Ел. магнітний клапан подачі охолоджуючої води редуктора
- 13.Завантажувальні вікна
- 14.Злив готового продукту
- 15.Основний двигун
- 16.Двигун поджиму лопатей
- 17.Вентилятор
- 18.Термоопір на редукторі
- 19.Лопатки

#### 1.3.3Принцип функціонування об'єкту керування

Конширування є найбільш тривалим процесом підготовки шоколадної маси, протягом якого частки раз пораз здрібнюються на рівномірно перемішані кульки, з інгредієнтів какао, цукру, молока. Ці кульки огортаються какаомаслом. Під впливом температури (коншування проводиться при 60-70 градусах) зникають поганопахнучі речовини й частина вологи, що залишився, шоколадна маса аерується, насичується повітрям, що сприяє її ароматизації. У процесі можуть додаватися ароматичні речовини, наприклад, ванілін.

Машина складається з нерухливої циліндричної змішувальної, дробильної й коншировальної камери.

Дробильна камера має водяну сорочку для нагрівання або охолодження продукту без тиску.

Внутрішня поверхня дробильної камери повністю облицьована змінними рифленими пластинами, які виготовлені із чавунного перліту. Це створює нерухливу дробильну поверхню в машині. На внутрішньому обертовому барабані встановлені рухливі лопаті, зі сталі, які створюють ще одну дробильну поверхню. Обертовий барабан приводиться в рух мотор-редуктором з електродвигуном.

Лопаті пересуваються по всій довжині циліндричної камери й паралельно внутрішньої поверхні.

Лопаті приводяться в зіткнення з рифленим облицюванням регульованим натяжним пристроєм і листовими ресорами. Шоколадна суміш розмішується, розтирається й збивається на внутрішніх поверхнях лопат, які можуть міняти нахил щодо нерухливих пластин для досягнення оптимального здрібнювання. Натяг забезпечується гідравлічним агрегатом, спеціально розробленим для цієї мети. Частки, що перебувають у підлягаючому очищенні масі, затримуються між обертовими лопатами й рифленим облицюванням. Чим більше тиск і чому сильніше лопати притискаються до рифленого облицювання, тем вище очищення. Максимальний і мінімальний рівні тиску попередньо встановлені в машині, щоб запобігти її ушкодженню операторами.

Лопаті прикріплені до центральної горизонтальної осі. Приводний механізм складається з електромотора й посиленого редуктора.

У верхній частині машини встановлюється вентилятор для усунення вологи й небажаних летучих кислот з камери в процесі обробки. Це особливо корисно при виготовленні чистого шоколаду, якому потрібно конширование.

Керований вручну нагнітальний клапан перебуває на передній панелі машини. Установки на 500кг і більш мають системи впуску холодної води й водяний насос, для кращого регулювання робочої температури.

#### 1.4 Формулювання задачі дослідження

Використовуючи систему SCADA ZENON для створення керуючого впливу, знімемо динамічну, статичну, П-подібну (імпульсну) характеристику та перевірочні дані.

На базі отриманих експериментальних даних здійснимо структурну ідентифікацію об'єкта керування в математичному пакеті MATLAB. За допомогою програмного забезпечення "Identification System Toolbox" виконаємо параметричну ідентифікацію об'єкта керування.

Розробимо модель об'єкта керування у вигляді передавальної функції в середовищі імітаційного моделювання Simulink. Потім, за допомогою перевірочних даних отриманих в результаті експерименту, виконаємо перевірку отриманої моделі об'єкта керування на адекватність. Адекватність об'єкту має складати не менше 90%.

#### 1.5 Висновки по розділу

Об'єкт керування відноситься до безперервного класу. Параметр, що контролюється – температура води в охолоджувальній рубашці.

Для вивчення числових значень динамічних характеристик об'єкту необхідно провести дослідження. Планується використати для цього активний експеримент, який буде проводитись збільшенням подачі води через фіксовані значення витрат для визначення лінійності об'єкту по статичним характеристикам, зняття динамічної характеристики для проведення ідентифікації, П-подібної для перевірки симетричності об'єкту, а також подачу випадкових значень витрати води для подальшої перевірки на адекватність.

Результати досліджень будуть використовуватись при створенні системи керування по контуру витрати води у літрах за годинну з метою стабілізації температури води.

### 2 РОЗРОБКА АПАРАТНОГО ЗАБЕЗПЕЧЕННЯ СИСТЕМИ КЕРУВАННЯ

#### 2.1 Розробка структурної схеми системи керування

Об'єктом керування, що розглядається в роботі є рефайнер-конш машина, для якої розглядається контур стабілізації температури води в охолоджувальній «сорочці». Вхідним параметром для об'єкта керування є витрата холодної води до охолоджувальної «сорочки». Кількість холодної води, що надходить в систему, регулюється клапаном, пропускна спроможність якого може змінюватися в межах 0÷100%, де 0% - клапан повністю закритий, а 100% - л клапан повністю відкритий (максимальна подача холодної води до охолоджуючої «сорочки»). Вихідним параметром є температура всередині конш-машини, що повинна знаходитись на рівні 45-50ºС. Цю величину регулюють через непрямий контроль температури на виході з охолоджуючої «сорочки». За відсутності охолодження температура продукту всередині коншмашини може становити 70-80ºС.

З огляду на особливості технології виробництва шоколадної глазурі, а саме процесу конширування, система керування підтримкою температури в охолоджувальній «сорочці» повинна мати у своєму складі: датчик температури, який розташований в охолоджувальній «сорочці», виконавчий пристрій (клапан), що регулює витрату холодної води до охолоджувальної «сорочки», пристрій керування, який, на основі інформації від датчика, задає пропускну спроможність клапана. Також, для спостереження за перебігом технологічного процесу та внесення змін до нього, в системі має бути передбачений пульт оператора. Структурна схема представлена на рисунку 2.1

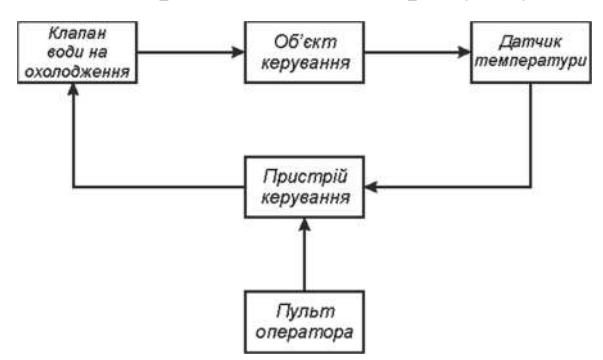

Рисунок 2.1 – Структурна схема системи керування

#### 2.2 Вибір апаратного забезпечення системи керування

#### 2.2.1Вибір датчиків

Основним завданням системи керування, що розглядається, є підтримання температури води на виході з охолоджувальної «сорочки», не повинно перевищувати 45-50ºС.

Температура повинна контролюватися датчиком, який монтується на виході з охолоджувальної «сорочки». Датчик має підключатися до пристрою керування за допомогою стандартного струмового інтерфейсу 4..20 мА.

Виходячи з того, що температура шоколадної глазурі в процесі роботи конш-машини коливається в межах 40°С до 80°С, то для контролю цього параметра використаємо термометр опору ОВЕН ДТС125 (рисунок 2.3) з вбудованим нормуючим перетворювачем НТП-2, що має уніфікований вихідний сигнал 4-20 мА. Діапазон вимірюваних температур датчика ОВЕН ДТС125 від - 50°С до + 180°С. Вимірюваний технологічний робочий діапазон температур від 40°С до 80°С, що лежить в діапазоні вимірюваних датчиком температур.

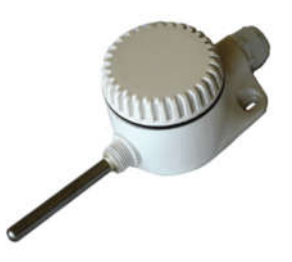

Рисунок 2.2 – Термоперетворювач опору OВЕН ДТС125

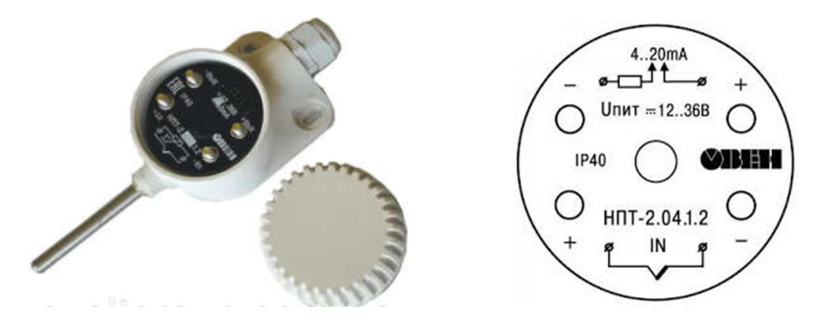

Рисунок 2.3 – Вбудований нормуючий перетворювач НТП-2 в датчику OВЕН ДТС125

Нижче наведені технічні характеристики датчика OВЕН ДТС125 (таблиця

| Характеристики                            | ОВЕН ДТС105        |
|-------------------------------------------|--------------------|
| НСХ (Номінальна статична характеристика)  | 50 <sub>M</sub>    |
| Діапазон вимірюваних температур           | $-50+180^0C$       |
| Клас допуску                              | B;C                |
| Умовний тиск                              | $10$ M $\Pi$ a     |
| Кількість чутливих елементів              | 1 од; 2 од.        |
| Схема внутрішніх з'єднань провідників     | $2,3,4$ – провідна |
| Виконання сенсора відносно корпуса        | ізольований        |
| Виконання комутаційної головки            | Пластмасова        |
| Вбудований нормуючий перетворювач (НТП-2) | $4.20 \text{ mA}$  |
| Ступінь захисту                           | IP 54              |
|                                           |                    |

Таблиця 2.1 – Характеристики датчика OВЕН ДТС125

На основі інформації про технічні характеристики обраних датчиків складена таблиця 2.2.

Таблиця 2.2 – Датчики

| $N_2$ | Назва<br>параметру | Принцип<br>дiї | Тип | Діапазон<br>змінення | Точність     | Вихід               | Період<br>оновлення | Напруга<br>живлення | Потужність<br>споживання |
|-------|--------------------|----------------|-----|----------------------|--------------|---------------------|---------------------|---------------------|--------------------------|
|       | Температу<br>pa    | Зміна опору    |     | Аналог. - 50180С     | $\pm 0.01\%$ | 4.20 <sub>M</sub> A | 50 <sub>MC</sub>    | 24B                 | $55$ B <sub>T</sub>      |

#### 2.2.2Вибір виконуючих пристроїв

Температура води на виході з охолоджувальної «сорочки» регулюється зміною витрати холодної води за допомогою клапана. Зважаючи на те, що витрата холодної води при максимальному відкритті клапана становить близько 500 л/год, а тиск до 0,7 атм, то може бути використаний клапан з електроприводом Belimo TR24-SR (рисунок 2.4).

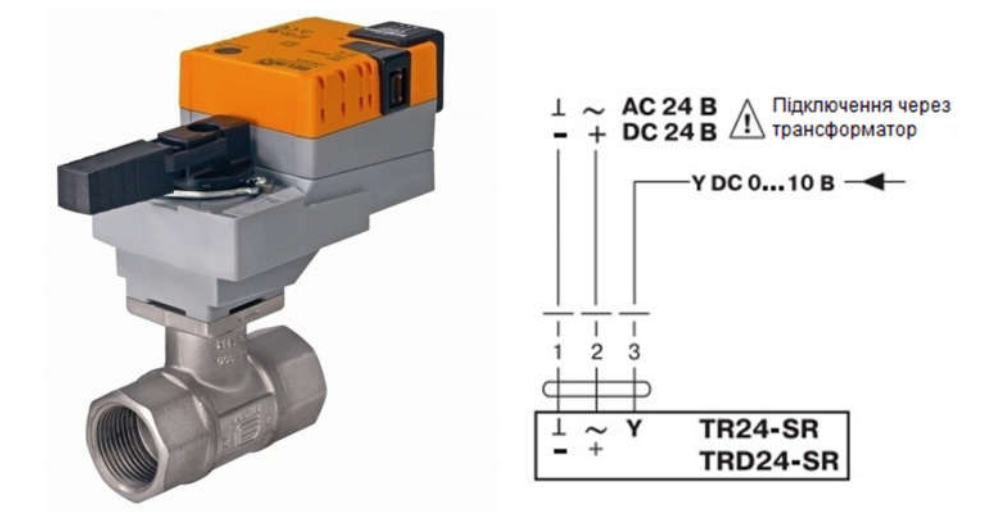

Рисунок 2.4 – Електропривід Belimo TR24-SR зі схемою підключення Перевагами електроприводів Belimo TR24SR, TRD24-SR є: легкий монтаж, надійність, можливість ручного керування.

Характеристики електроприводу Belimo TR24-SR наведені в таблиці 2.3

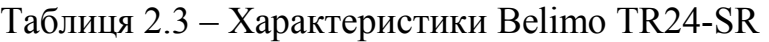

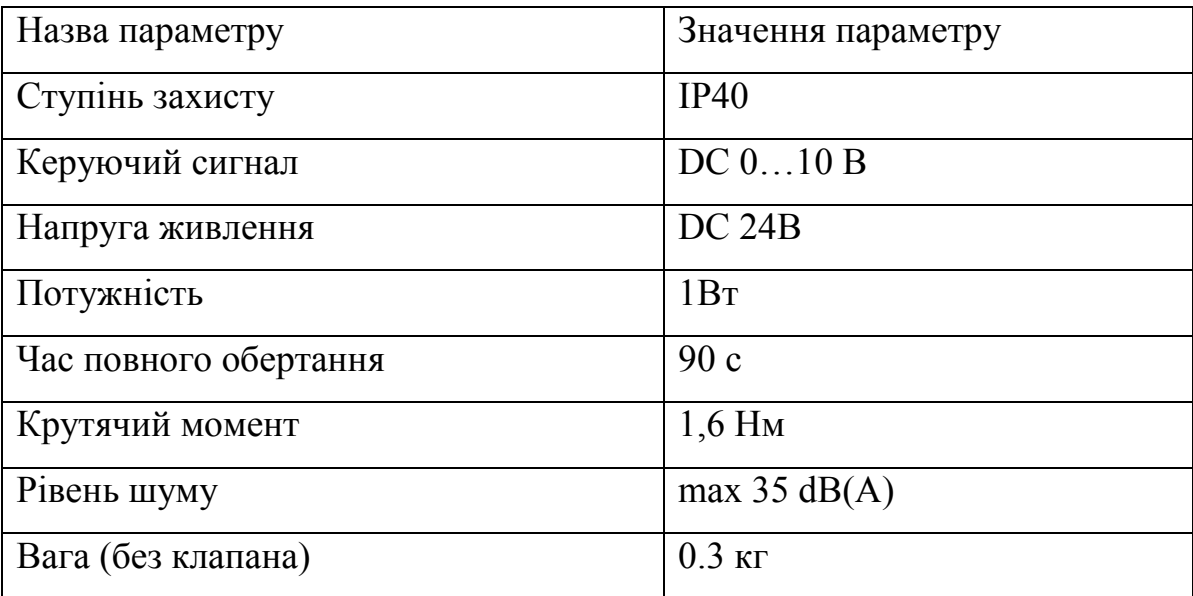

На підставі обраних виконавчих пристроїв і їх технічних характеристик складена таблиця 2.4.

Таблиця 2.4 – Виконавчі пристрої системи керування

| $N_2$ | Назва<br>параметру   | Принцип дії          | Тип                    | Діапазон<br>змінення | Лінійність | Значення<br>входу | Період   |                 | Напруга   Потужність<br>оновлення живлення споживання |
|-------|----------------------|----------------------|------------------------|----------------------|------------|-------------------|----------|-----------------|-------------------------------------------------------|
|       | Положення<br>клапана | Синхронний<br>ДВИГУН | Синхронний  <br>ДВИГУН | $0-100\%$            | $100\%$    | $0-10B$           | постійно | 24 <sub>B</sub> | 0,5B <sub>T</sub>                                     |

#### 2.2.3Вибір пристроїв керування

Процесорні модулі (модулі ЦПУ) здійснюють керування і регулювання технологічним процесом або обладнанням відповідно до закладеної в них користувачем програмою. Їх вибір здійснюється виходячи з особливостей розв'язуваної задачі відповідно необхідним рівнем продуктивності і обсягом пам'яті. Вони можуть розширюватися за допомогою сигнальних і функціональних модулів, а також комунікаційних процесорів.

Для задоволення вимог системи керування охолодженням в коншмашині, в якості пристрою керування має використовуватися програмований логічний контролер компанії VIPA. Так як, програмні контролери цієї компанії мають високу швидкодію та забезпечують короткий цикл виконання програми. Оскільки система керування не дуже вимоглива до швидкості реакції контролера, достатнім буде якщо цикл роботи контролера буде тривати не більше 100мс.

Згідно вимог, система керування повинна мати в своєму складі пульт оператора, який може бути організований на базі персонального комп'ютера (ПК), то контролер повинен мати Ethernet інтерфейс.

Цим вимогам відповідає ПЛК VIPA 214-2BE03 (рис. 2.5). Основні технічні характеристики ПЛК VIPA 214-2BE03 представлені у таблиці 2.6.

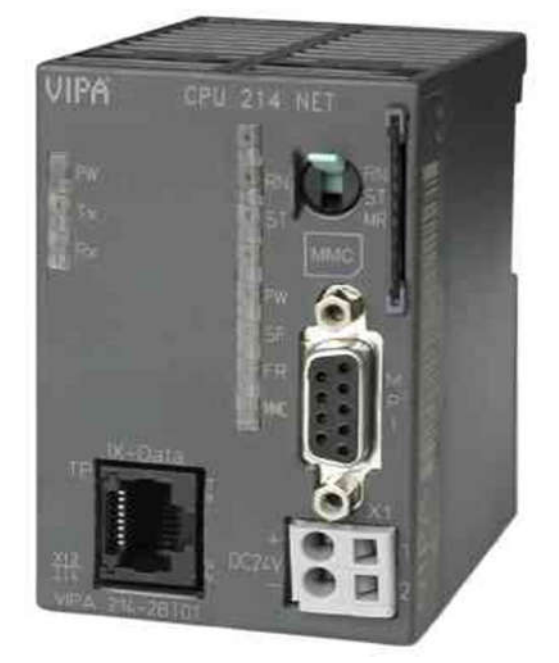

Рисунок 2.5 – ПЛК VIPA 214-2BE03

| $N_2$          | Параметр                          | Значення   |  |  |  |  |
|----------------|-----------------------------------|------------|--|--|--|--|
|                | Тип                               | CPU214NET  |  |  |  |  |
| 2              | Пам'ять, кБайт                    | 144        |  |  |  |  |
| 3              | Робоча пам'ять, кБайт             | 96         |  |  |  |  |
| $\overline{4}$ | Кількість підключених модулів, од | 32         |  |  |  |  |
| 5              | Ethernet <i>iнтерфейс</i>         | $\epsilon$ |  |  |  |  |
| 6              | Напруга живлення, В               | 24         |  |  |  |  |
|                | Споживана потужність, Вт          | 6          |  |  |  |  |

Таблиця 2.6 – Основні характеристики контролера VIPA 241-2BE03

Датчик температури ОВЕН ДТС125 має підключатися до програмованого логічного контролера через модуль аналогового вводу 4..20 мА. Також, для підключення електроприводу Belimo TR24-SR, необхідно використати модуль аналогового виводу з діапазоном вихідного сигналу від 0 до 10 В. Цим вимогам відповідає модуль VIPA 234-1BD50, що має два аналогові входи 4..20 мА (0..10В) та два аналогові виходи 0..10В (рис. 2.6).

Характеристики модуля аналогового вводу/виводу наведені в таблиці 2.6.

Схема підключення датчика температури та електроприводу до модуля аналогового вводу/виводу VIPA 234-1BD50 приведена на рисунку 2.6.

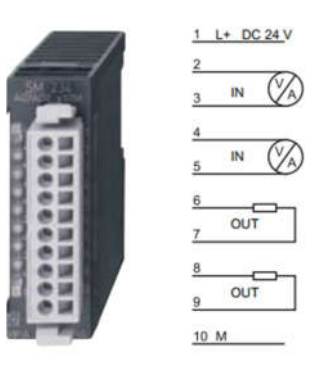

Рисунок 2.6 – Модуль аналогового вводу/виводу VIPA 234-1BD50 Таблиця 2.6 - Характеристики модуля аналогового вводу/виводу 234-1BD50

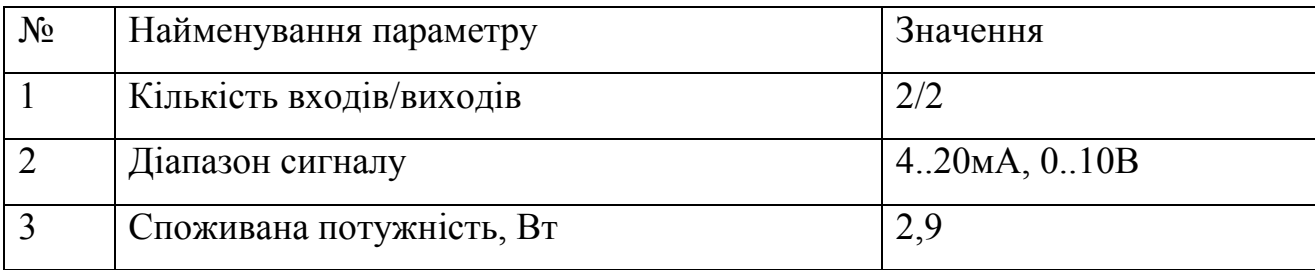

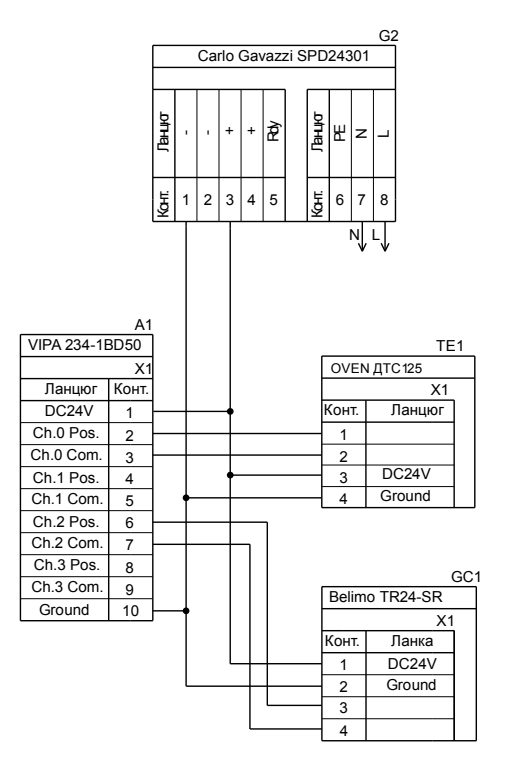

Рисунок 2.7 - Схема підключення датчика температури та електроприводу до модуля аналогового вводу/виводу VIPA 234-1BD50

Згідно вимог, система керування підтриманням температури води в охолоджувальній «сорочці» конш-машини повинна відображати перебіг технологічного процесу відповідно до отриманих від програмованого логічного контролера даних. Ця вимога буде реалізована на базі ПК, а зв'язок з ПЛК буде виконано за допомогою інтерфейсу Ethernet. Схема підключення ПК до ПЛК наведена на рисунку 2.8.

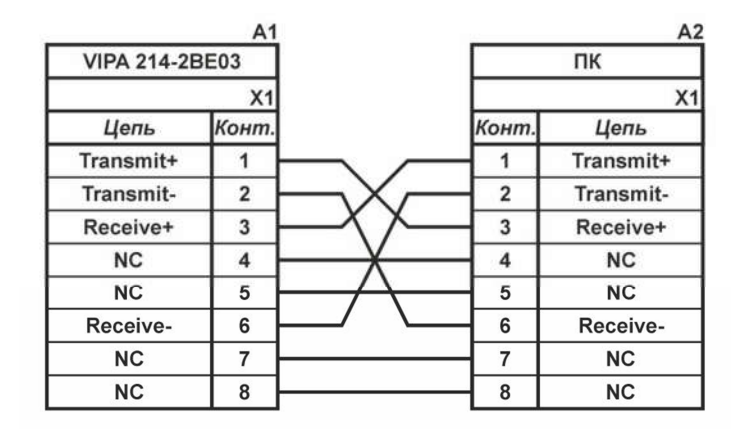

Рисунок 2.8 – Схема підключення ПК до ПЛК

Зважаючи на обрану комплектацію програмованого логічного контролера складена таблиця 2.8.

|                | $100 \times 111 \times 100$ | Trommored Trent                 |                     |
|----------------|-----------------------------|---------------------------------|---------------------|
| $N_2$          | Найменування                | Пристрій                        | Потужність          |
|                | <b>VIPA 214-2BE03</b>       | Центральний процесорний модуль  | 6,00 B <sub>T</sub> |
| $\overline{2}$ | <b>VIPA 234-1BD50</b>       | Модуль аналогового вводу/виводу | 2,90 B <sub>T</sub> |
|                |                             | ОВЕН ДТС125                     | 1B <sub>T</sub>     |
|                |                             | Belimo TR24-SR                  | 5B                  |

Таблиця 2.8 – Комплект ПЛК

#### 2.2.4Вибір джерел живлення

ПЛК VIPA 214-2BE03 та модулі вводу/виводу живляться від напруги +24В. Потужність споживання контролера складає 6Вт (табл. 2.8). Джерело напруги 24В, яке можна використати для живлення контролера, це блок Carlo Gavazzi SPD24301, що має потужність 30 Вт (рис. 2.9). Характеристики блоку живлення SPD24301 представлені у таблиці 2.9.

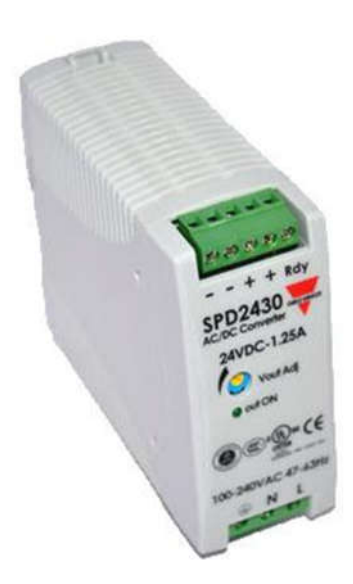

Рисунок 2.9 – Джерело живлення SPD24301

Схема підключення програмованого логічного контролера 241-2BE03 до джерела живлення SPD24301 приведена на рисунку 2.10.

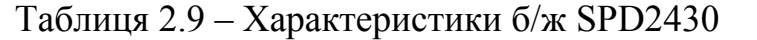

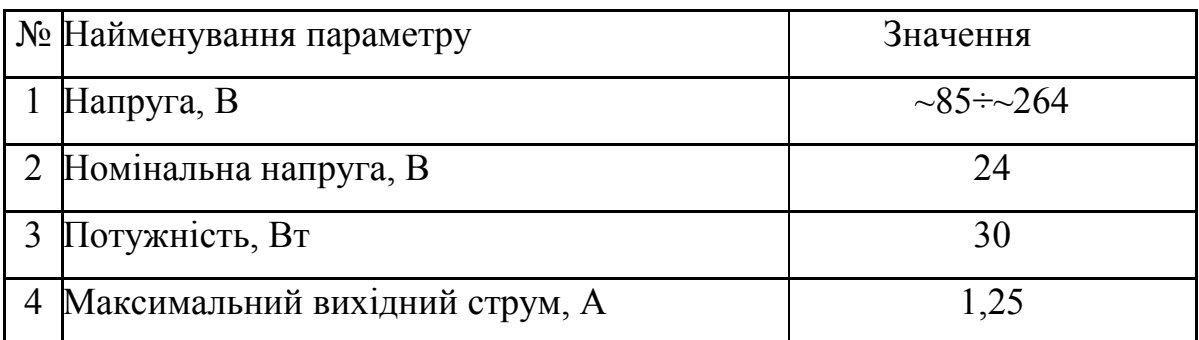

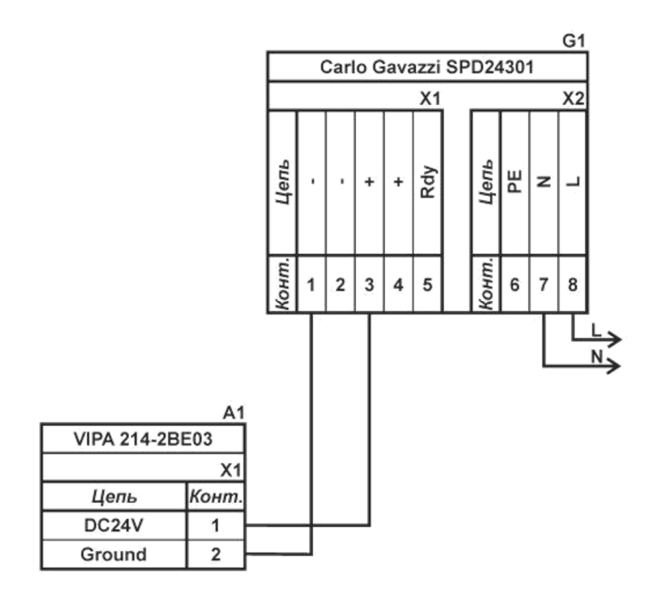

Рисунок 2.10 – Схема підключення ПЛК 241-2BE03 до б/ж SPD24301

Згідно конфігурації контролера блок живлення також необхідний для модуля аналогового вводу/виводу, що слугує для підключення датчика температури ОВЕН ДТС125 потужністю 1Вт та електроприводу Belimo TR24- SR з напругою живлення +24В і споживаною потужністю 5 Вт. Загальна споживана потужність модуля аналогового вводу/виводу та підключеного до нього обладнання:

$$
P = 2.9 + 5 + 1 = 8.9 \text{ Br}, \tag{2.1}
$$

Виходячи з вимог універсальності комплектуючих, для модуля та підключених до нього пристроїв також обрано блок живлення SPD24301, аналогічний вказаному вище.

#### 2.3 Розробка функціональної схеми автоматизації

Зважаючи на розроблену структурну схему системи керування температурою води в охолоджувальній «сорочки» конш-машини і вибраного апаратного забезпечення, була розроблена функціональна схема автоматизації (ФСА) рефайнерконш-машини (рис. 2.11).

В якості пристрою керування використовується ПЛК VIPA 214-2BE03 (UY3). Дані програмованого логічного контролера про перебіг технологічного процесу відображуються на пульті оператора (UYR4).

Температура води у охолоджуючій «сорочки» конш-машини, що вимірюється за допомогою термометра опору (TE 1-1 - ОВЕН ДТС125Л-50М) через вбудований нормуючий перетворювач (НТП-2) перетворюється в струмовий сигнал 4..20 мА. Пристрій керування (контролер), використовуючи значення температури води в охолоджуючій «сорочці», розраховує відхилення дійсного значення температури від заданого. Отримане результат передається контролером до клапана подачі холодної води (GC1 – Belimo TR24-SR) у вигляді сигналу 0-10В, тим самим задаючи положення регульованого клапана завдяки електроному вказівнику що міститься в електроприводі

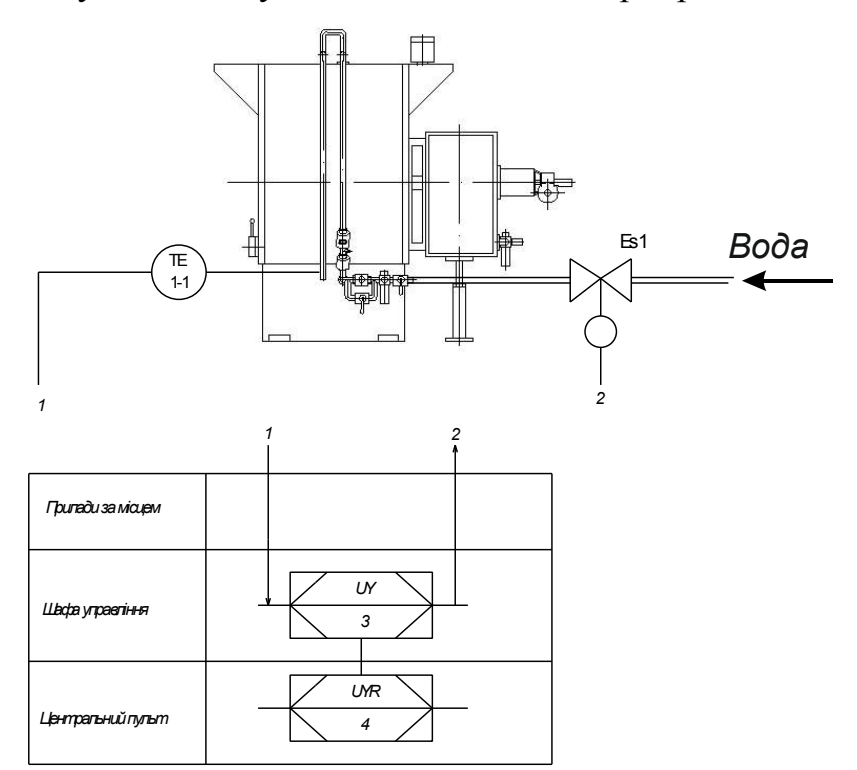

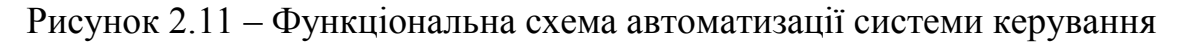

#### 2.4 Розробка схеми електричної принципової

Використовуючи ФСА рефайнерконш-машини та технічних характеристик апаратних засобів була розроблена схема електрична принципова системи керування контуром регулювання температури в охолоджуючій «сорочці», рисунок 2.12.

На схемі присутні джерела живлення SPD24301 (G1 та G2). Перше джерело G1 забезпечує живлення контролера (A1), а до другого джерела (G2) підключено модуль аналогового вводу/виводу VIPA 234-1BD50 (АІ АО) та датчик температури ОВЕН ДТС125Л-50М (ТЕ1). Спостереження та внесення змін у процесі роботи системи керування може виконуватись за допомогою ПК (A2) пульта оператора. Зв'язок між ПЛК (A1) і ПК (A3) виконано через інтерфейс Ethernet.

Температура води у охолоджуючій «сорочці» вимірюється за допомогою датчика ОВЕН ДТС125Л-50М (ТЕ1). Струмовий вихід датчика 4-20 мА підключений до вхідного порту модуля аналогового вводу/виводу VIPA 234- 1BD50 (АІ) програмованого логічного контролера (A2).

Керування витратою холодної води до «сорочки» виконується завдяки модулю аналогового вводу/виводу (А2), що подає сигнал 0-10В до електронного вказівника положення електропривода клапана (ES1).

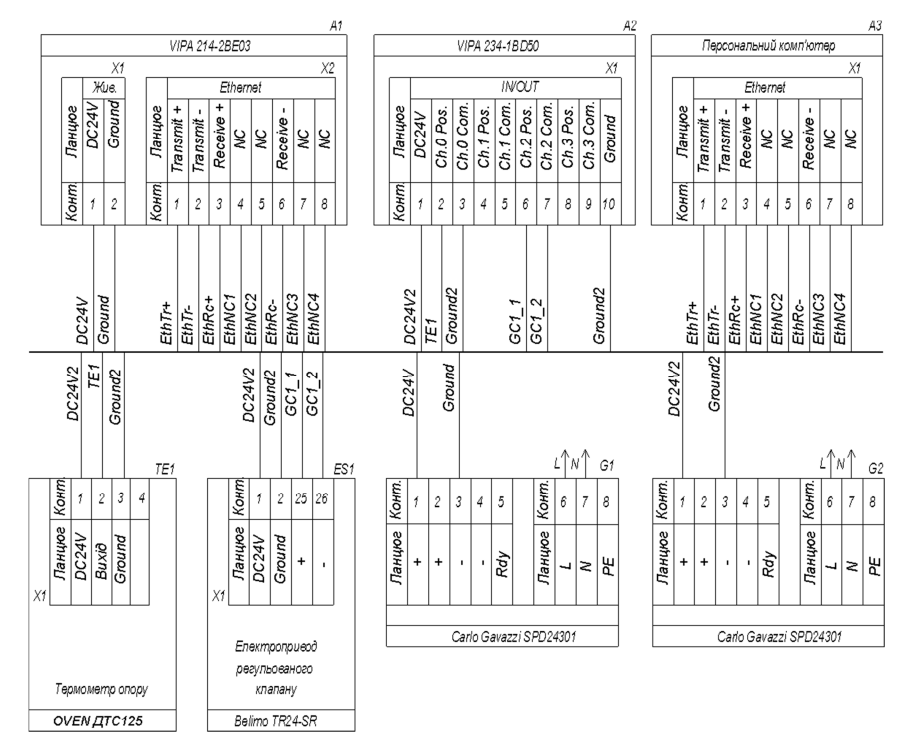

Рисунок 2.12 – Схема електрична принципова системи керування

#### 2.5 Висновки по розділу

Розглянувши процес виробництва шоколадної глазурі, а саме операцію конширування в рефайнерконш-машині, її структуру та функціонування, як об'єкта керування, а також вимоги до системи керування було розроблено структурну схему системи керування.

Відповідно до особливостей технологічного процесу, межі зміни вимірюваних параметрів були обрані датчики та виконавчі пристрої які мають стандартні діапазони вхідних та вихідних сигналів 4÷20 мА/0÷10В та стандартне живлення 24 В.

На підставі вимог до технологічного процесу та функціонування системи керування в якості пристрою керування обрано ПЛК VIPA 214-2ВЕ03. Також були вибрано модуль аналогового вводу/виводу VIPA 234-1BD50, через який забезпечено підключення датчика та виконавчого пристрою.

В якості пульта оператора вибрано промисловий комп'ютер.

На основі технічних характеристик датчика, виконавчого пристрою, пристрою керуванням та панелі оператора розраховані споживані потужності та обрані блоки живлення.

На підставі структурної схеми системи керування та обраного апаратного забезпечення розроблена функціональна схема автоматизації рефайнерконшмашини з урахуванням якої розроблена схема електрична принципова системи керування.

Результати розробки апаратного забезпечення системи керування будуть використанні при створенні дослідницької системи для збору даних про функціонування об'єкт керування – рефайнерконш-машини, за якими буде проведено визначення його математичної моделі по каналу регулювання температури в охолоджувальній «сорочці».

#### 3 ВИЗНАЧЕННЯ МОДЕЛІ ОБ'ЄКТА КЕРУВАННЯ

### 3.1 Розробка структурної схеми інформаційних потоків дослідницької системи

Scada zenon має людино-машинний інтерфейс, середовище виконання і програмний програмований логічний контролер.

Людино-машинний інтерфейс дозволяє налаштовувати діапазон керуючого впливу і дійсного значення та відображує ці значення у вигляді трендів.

Температура в охолоджуючій «сорочці» вимірюється за допомогою датчика OВЕН ДТС125, з вихідним сигналом 4..20 мА. Сигнал від датчика перетворюється аналого-цифровим перетворювачем (АЦП) контролера в цифрове значення з діапазоном від 0 до 27648. Це значення по каналу зв'язку передається середовищу виконання, яке перетворює його в фізичні одиниці і відображує за допомогою людино-машинного інтерфейсу. В цей же час сигнал оброблюється згідно закладеної програми та формується керуючий вплив, у вигляді цифрове значення від 0 до 27648. Далі, за допомогою цифро-аналогового перетворювача (ЦАП) це значення перетворюється в електричну величину в межах 0..10В, що подається на електропривід клапана холодної води.

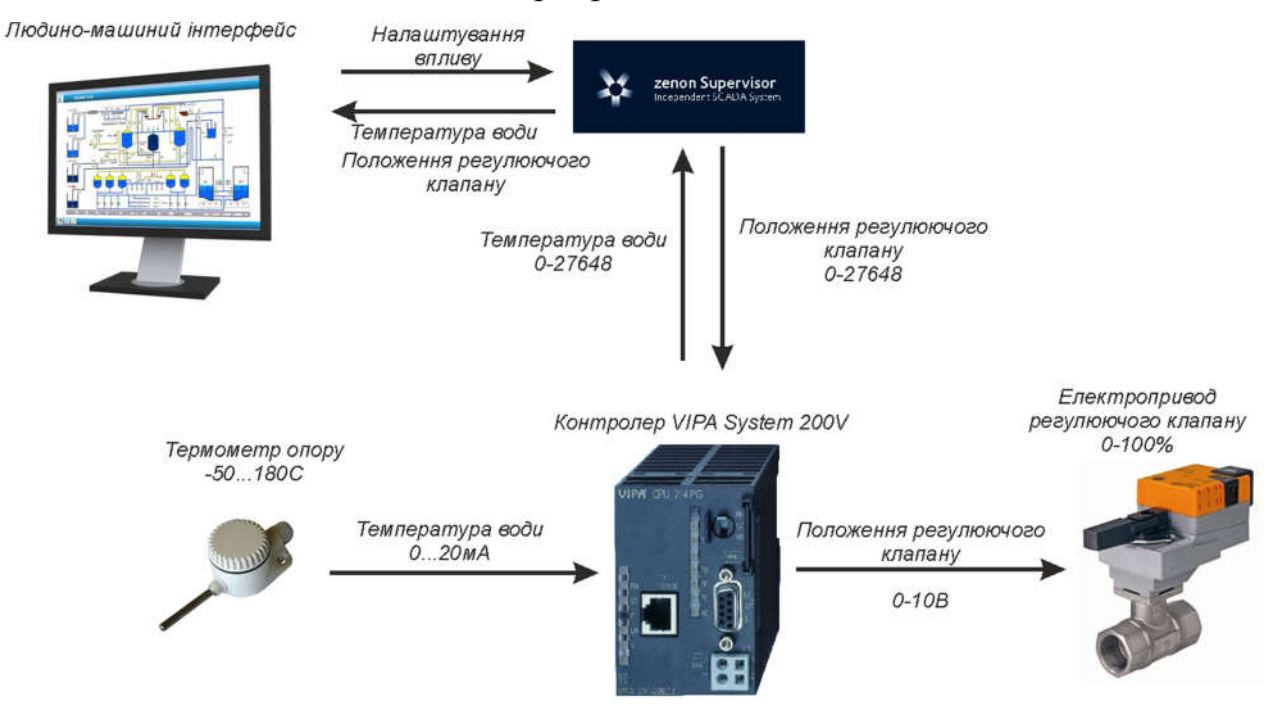

Рисунок 3.1 – Структура системи дослідження об'єкта керування

#### 3.2 Розробка методики дослідження об'єкта керування

З огляду на технічні характеристики об'єкта керування та його апаратного забезпечення, можна стверджувати що вхідним параметром або керуючим впливом є ступінь відкриття клапана холодної води (0..100%), а вихідним параметром є температура в охолоджуючій «сорочці» рефайнерконшмашини (початкова температура шоколадної глазурі прийнята рівною 70ºС)

Дослідження об'єкта керування буде виконано за допомогою методу активного експерименту, що дозволить побудувати математичну модель.

Для отримання математичної моделі необхідно виконати зняття динамічної та імпульсної (П-подібної) характеристики, дані для побудови статичної характеристики та перевірочні дані.

План експерименту для отримання характеристик об'єкта керування:

- 1. Динамічна характеристика об'єкта керування:
	- 1.1 Приведення досліджуваного об'єкту до початкового стану (клапан на подачі холодної води закритий – 0%, значення температури 70ºС);
	- 1.2 Початок запису даних про перебіг процесу;
	- 1.3 Подача східчастого керуючого впливу зі значенням 100% відкриття клапану холодної води;
	- 1.4 Очікування встановлення постійного значення температури;
	- 1.5 Завершення запису даних про перебіг процесу.
- 2. Дані для отримання статичної характеристики об'єкта керування:
	- 2.1 Приведення досліджуваного об'єкту до початкового стану (клапан на подачі холодної води закритий – 0%, значення температури 70ºС);
	- 2.2 Початок запису даних про перебіг процесу;
	- 2.3 Подача східчастого керуючого впливу зі значенням 20% відкриття клапану холодної води;
	- 2.4 Очікування встановлення постійного значення температури;
	- 2.5 Подача східчастого керуючого впливу зі значенням 40% відкриття клапану холодної води;
- 2.6 Очікування встановлення постійного значення температури;
- 2.7 Подача східчастого керуючого впливу зі значенням 60% відкриття клапану холодної води;
- 2.8 Очікування встановлення постійного значення температури;
- 2.9 Подача східчастого керуючого впливу зі значенням 80% відкриття клапану холодної води;
- 2.10 Очікування встановлення постійного значення температури;
- 2.11 Подача східчастого керуючого впливу зі значенням 100% відкриття клапану холодної води;
- 2.12 Очікування встановлення постійного значення температури;
- 2.13 Завершення запису даних про перебіг процесу;
- 3. П-подібна характеристика об'єкта керування
	- 3.1 Приведення досліджуваного об'єкту початкового стану (клапан на подачі холодної води закритий – 0%, значення температури 70ºС);
	- 3.2 Початок запису даних про перебіг процесу;
	- 3.3 Подача східчастого впливу зі значенням 100% відкриття клапану холодної води;
	- 3.4 Очікування встановлення постійного значення температури;
	- 3.5 Подача східчастого впливу зі значенням 0%, повністю закритий клапан холодної води;
	- 3.6 Очікування встановлення постійного значення температури;
	- 3.7 Завершення запису даних про перебіг процесу;
- 4. Перевірочні дані
	- 4.1 Приведення досліджуваного об'єкту початкового стану (клапан на подачі холодної води закритий – 0%, значення температури 70ºС);
	- 4.2 Початок запису даних про перебіг процесу;
	- 4.3 Подача східчастих впливів тривалістю 120с з випадкового вибраним значенням від 0 до 100% відкриття клапану холодної води протягом 20 хвилин
	- 4.4 Завершення запису даних про перебіг процесу;

#### 3.3 Виконання експерименту

Зняття динамічної характеристики

Для отримання динамічної характеристики, необхідно привести досліджуваний об'єкт до початкового стану (клапан холодної води закритий – 0%, значення температури 70ºС). Потім вмикаємо запис даних про перебіг процесу: дійсних значень температури в охолоджувальній «сорочці» та керуючих впливів (положення клапана подачі холодної води). Після початку запису даних подаємо східчастий керуючий вплив зі значенням 100% пропускної спроможності клапана холодної води та чекаємо на встановлення постійного значення температури в охолоджувальній «сорочці». Після цього зупиняємо запис даних для побудови динамічної характеристики (рис 3.2).

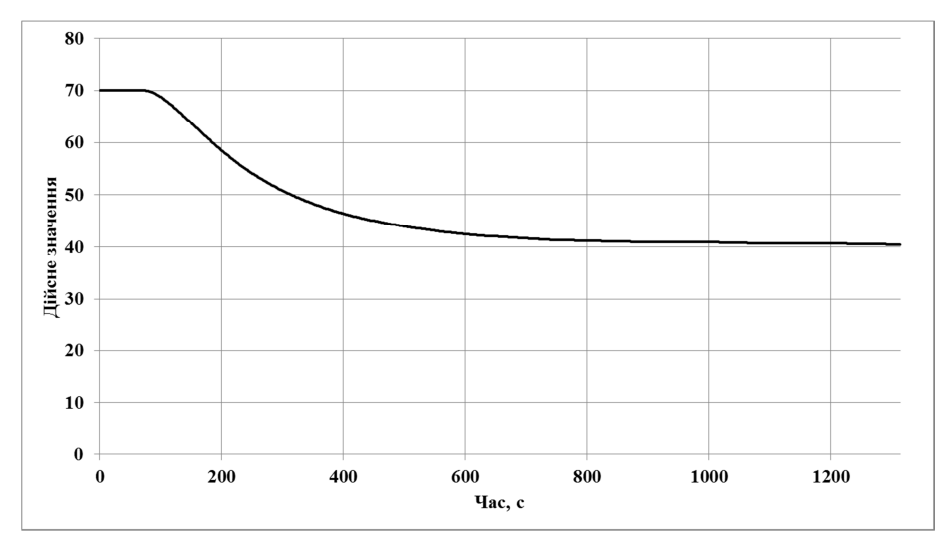

Рисунок 3.2 – Динамічна характеристика

Отримання даних для побудови статичної характеристики виконується наступним чином: переводимо досліджуваний об'єкт до початкового стану (клапан холодної води закритий – 0%, значення температури 70ºС). Потім розпочинаємо запис даних про перебіг процесу: дійсних значень температури в охолоджувальній «сорочці» та керуючих впливів (положення клапана подачі холодної води). Після початку запису даних подаємо східчасті керуючі впливи зі значеннями 20%, 40%, 60%, 80% та 100% пропускної спроможності клапана подачі холодної води та чекаємо на встановлення постійного значення температури в охолоджувальній «сорочці» після кожного керуючого впливу. Завершуємо запис даних для побудови статичної характеристики.

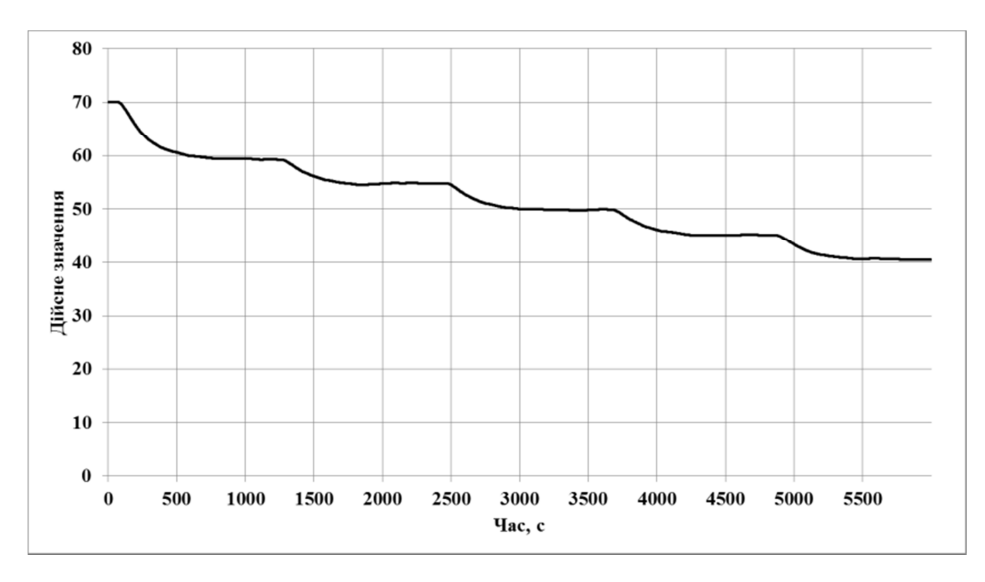

Рисунок 3.3 – Дані до статичної характеристики

Для отримання П-подібної (імпульсної) характеристики, приводимо досліджуваний об'єкт до початкового стану (клапан холодної води закритий – 0%, значення температури 70ºС). Потім вмикаємо запис даних про перебіг процесу: дійсних значень температури в охолоджувальній «сорочці» та керуючих впливів (положення клапана подачі холодної води). Після початку запису даних подаємо східчастий керуючий вплив зі значенням 100% пропускної спроможності клапана подачі холодної води та чекаємо на встановлення постійного значення температури в охолоджувальній «сорочці», після чого припиняємо подачу холодної води – керуючий вплив дорівнює 0 та чекаємо на встановлення постійного значення температури в охолоджувальній «сорочці». Після цього завершуємо запис даних для побудови П-подібної (імпульсної) характеристики (рис 3.4).

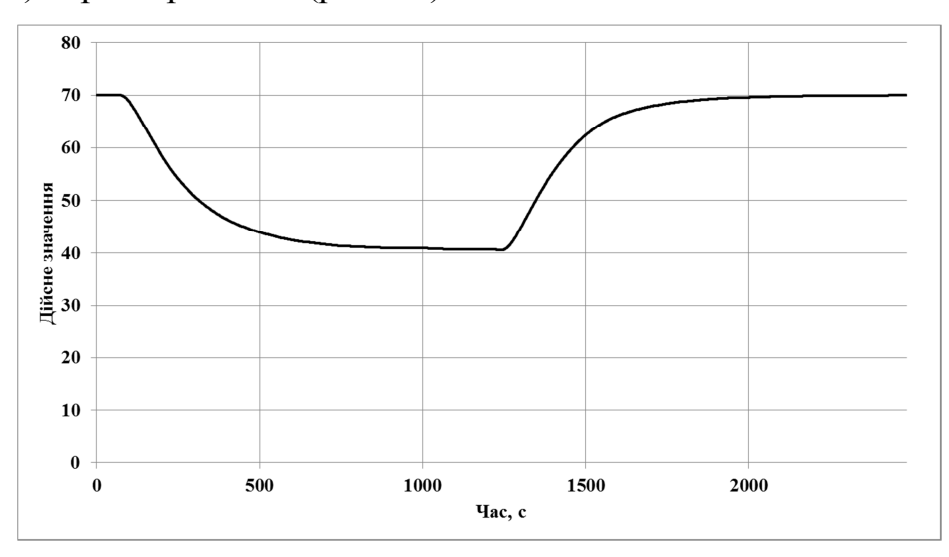

Рисунок 3.4 – П-подібна характеристика

Перевірочні дані.

Приводимо систему до початкового стану (клапан холодної води закритий – 0%, значення температури 70ºС). Потім вмикаємо запис даних про перебіг процесу: дійсних значень температури в охолоджувальній «сорочці» та керуючих впливів (положення клапана подачі холодної води). Після початку запису даних, з періодом 600 секунд, подаємо східчасті керуючі впливи з псевдовипадковим значенням від 0 до 100%. пропускної спроможності клапана холодної води Після 120 хвилин роботи вимикаємо запис та отримаємо перевірочні дані (рис. 3.5)

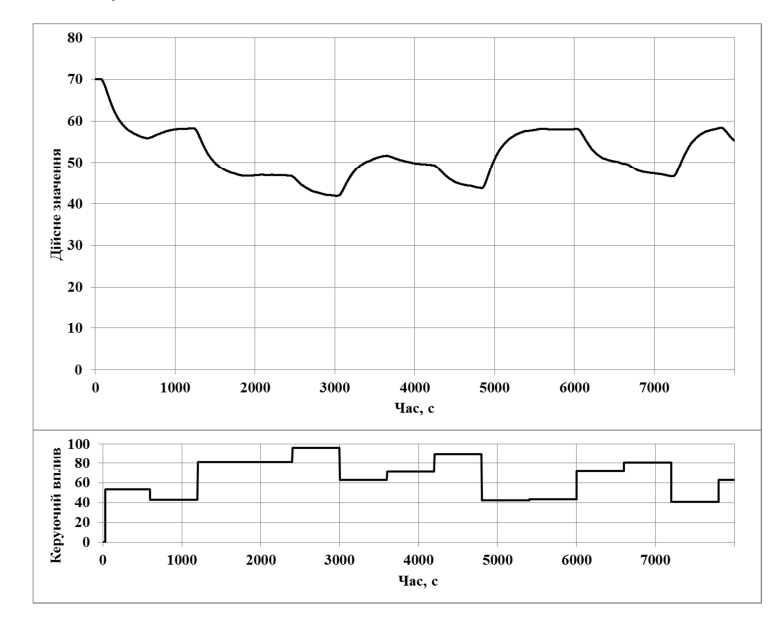

Рисунок 3.5 – Перевірочні дані

#### 3.4 Обробка результатів експерименту

#### 3.4.1Підготовка даних

Використовуючи дані, отримані при проведенні активного експерименту, виконаємо ідентифікацію об'єкта керування. Сам процес ідентифікації можна виконати в ППП MATLAB. Для цього дані активного експерименту необхідно імпортувати до MATLAB у вигляді змінних (рис. 3.6). Змінні для побудови динамічної характеристики «Dynamic\_Input» (керуючий вплив – положення клапана холодної води) та «Dynamic\_Output» (дійсне значення температури в охолоджувальній «сорочці»), дані для побудови статичної характеристики «Static\_Input» та «Static\_Output», дані, отримані при подачі П-подібного керуючого впливу «P\_Input» та «P\_Output», перевірочні дані «Check\_Input» та "Check\_Output ".

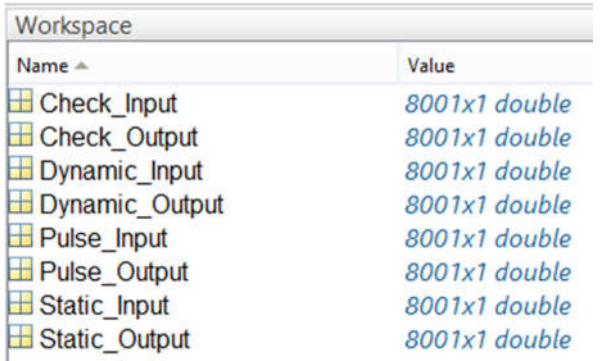

Рисунок 3.6 – Таблиця змінних

Так як в дійсних значеннях даних, отриманих експериментально, присутня статична складова (70ºС), то для проведення ідентифікації ми прибираємо її та інвертуємо дані для зручності подальших досліджень:

>> Dynamic Output = Dynamic Output - 70 ; >> Static Output = Static Output - 70; >> P Output = P Output - 70; >> Check Output = Check Output -  $70$ ;

Для виконання конвертування усіх даних необхідно у вікні команд виконати наступну послідовність:

```
>> Dynamic Raw = iddata(Dynamic Output, Dynamic Input, 1.0);
>> Static Raw = iddata(Static Output, Static Input, 1.0);
>> P Raw = iddata(P Output, P Input, 1.0);
>> Check Raw = iddata(Check Output, Check Input, 1.0);
```
Дані отримані в результаті дослідження П-подібним впливом розбиваємо на два вектори. Перший вектор відображає реакцію об'єкта керування на зміну керуючого впливу від 0 до 100, а другий на зміну керуючого впливу від 100 до  $\theta$ .

#### 3.4.2Структурна ідентифікація

Проаналізувавши динамічну характеристику (рис. 3.7) встановлено, що час подачі керуючого впливу відповідає 31 секундам, а час початку реакції об'єкта керування відповідає 76 секундам. Таким чином, об'єкт не реагував на керуючий вплив на протязі 45 секунд. На підставі цього можна зробити висновок, що об'єкт керування має запізнення, час якого становить 45 секунд.

На динамічної характеристиці видно виражені два перегини. На підставі цього, можна зробити висновок, що об'єкт має два явно виражених кореня. Отже, модель об'єкта керування може бути представлена у вигляді аперіодичної ланки другого або більш високого порядку.

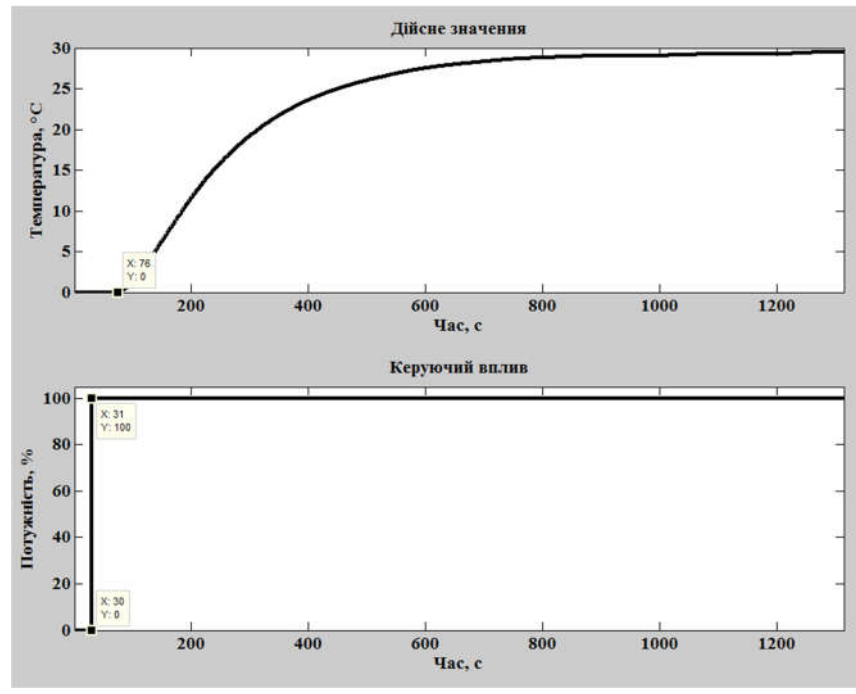

Рисунок 3.7 – Аналіз динамічної характеристики

Проаналізувавши характеристику (рис. 3.8), отриману за допомогою Пподібного керуючого впливу, встановлено, що зміна керуючого впливу від 0 до 100 призводить до збільшення дійсного значення, а зміна керуючого впливу від 100 до 0 до його зменшення. На підставі цього можна зробити висновок, що об'єкт самовирівнюється і не має інтегруючих властивостей.

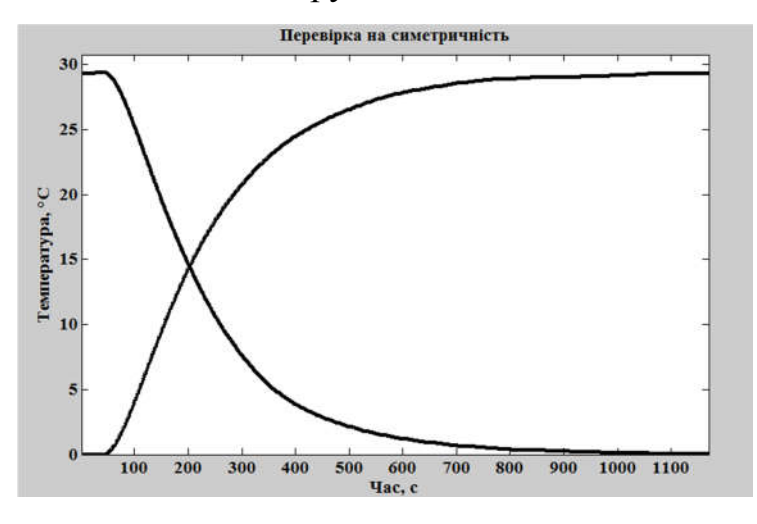

Рисунок 3.8 – Аналіз П-образної характеристики

Перевірка на симетричність, розбіжності характеристик: 0.07 %

Діапазон зміни дійсного значення об'єкта керування дорівнює 30. Виходячи з цього, можна зробити висновок, що об'єкт керування є симетричним, а його модель може використовуватися при моделюванні процесів пов'язаних зі збільшенням та зменшенням дійсного значення.

За допомогою засобів редагування графіків середовища MATLAB отримані значення для побудови статичної характеристики (рис. 3.10).

На підставі отриманих даних виконано побудова статичної характеристики:

 $\gg$  Static\_Input\_Vector = [0, 20, 40, 60, 80, 100];

>> Static\_Output\_Vector = [0, 5.405, 10.81, 16.86, 23.33, 29.54];

>> plot(Static\_Input\_Vector,Static\_Output\_Vector, '-ok', 'LineWidth',3);

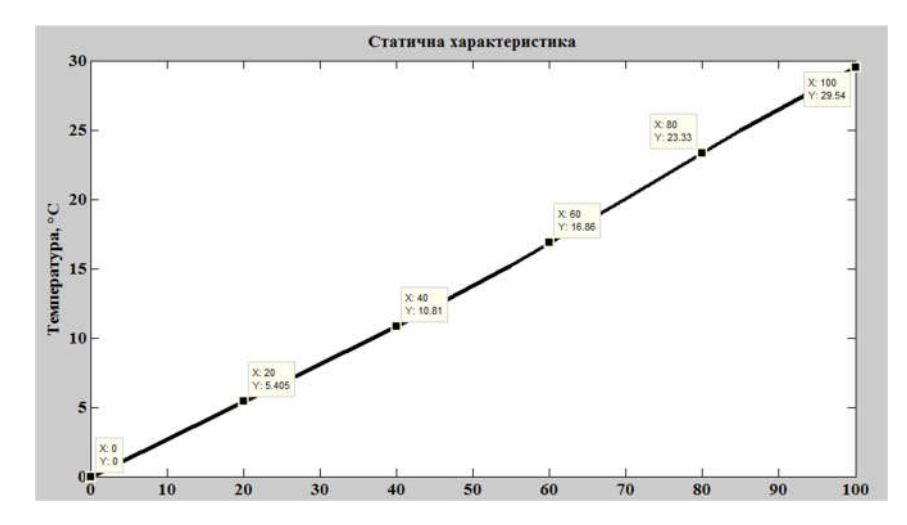

Рисунок 3.9 – Побудова статичної характеристики

Статична характеристика (рис. 3.9) об'єкта керування є практично лінійною, тому можна зробити висновок, що об'єкт керування так само є лінійним у всьому діапазоні керуючого впливу від 0 до 100% пропускної спроможності клапана холодної води.

З огляду на особливості рефайнерконш-машини, як об'єкта керування можна стверджувати, що вона може бути представлена у вигляді передавальної функції другого або більш високого порядку з запізненням:

$$
W(s) = \frac{ke^{-\tau s}}{(T_1 s + 1)(T_2 s + 1)}
$$

#### 3.4.3Параметрична ідентифікація

Проведемо автоматичний розрахунок параметрів моделей об'єкту керування в додатку «System Identification Toolbox» методом «Process Models» для аперіодичних ланок першого, другого та третього порядку, з запізненням та без запізнення (рис. 3.10 – 3.12):

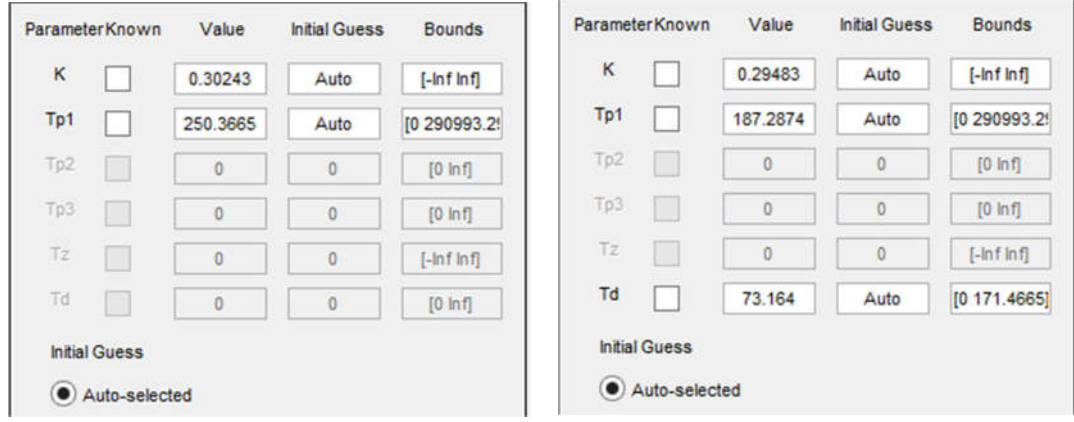

Рисунок 3.10 – Розрахунок параметрів для аперіодичної ланки першого

порядку з/без запізненням

|                 | ParameterKnown | Value        | <b>Initial Guess</b> | <b>Bounds</b>  | ParameterKnown  | Value    | <b>Initial Guess</b> | <b>Bounds</b>  |
|-----------------|----------------|--------------|----------------------|----------------|-----------------|----------|----------------------|----------------|
| K               |                | 0.29293      | Auto                 | $[-ln f ln f]$ | $\kappa$        | 0.29388  | Auto                 | $[-ln f ln f]$ |
| Tp1             |                | 158.9354     | Auto                 | [0 290993.2!]  | Tp1             | 35.3838  | Auto                 | [0 290993.2    |
| Tp <sub>2</sub> |                | 71.3644      | Auto                 | [0 177580.9-   | Tp <sub>2</sub> | 176.7353 | Auto                 | [0 177580.9-   |
| Tp3             |                | 0            | $\bf{0}$             | $[0 \ln f]$    | Tp3             | 0        | 0                    | $[0 \ln 1]$    |
| Tz              |                | 0            | $\bf{0}$             | $[-ln f ln f]$ | Tz              | $\bf{0}$ | $\theta$             | $[-lnf lnf]$   |
| Td              |                | $\mathbf{0}$ | Ö                    | $[0 \ln 1]$    | Td              | 43.85    | Auto                 | [0 171.4665]   |

Рисунок 3.11 – Розрахунок параметрів для аперіодичної ланки другого

порядку з/без запізненням

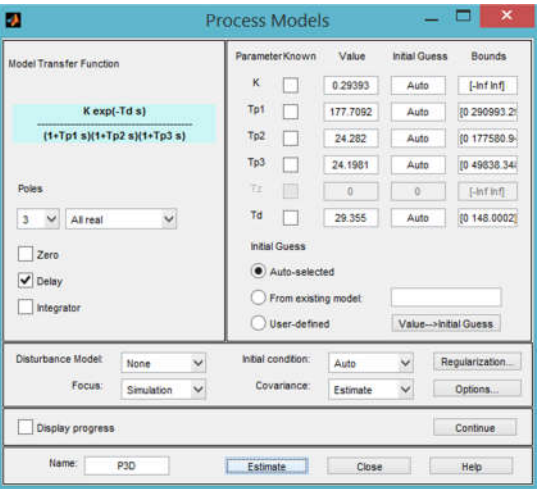

Рисунок 3.12 – Розрахунок параметрів для аперіодичної ланки третього

порядку з запізненням

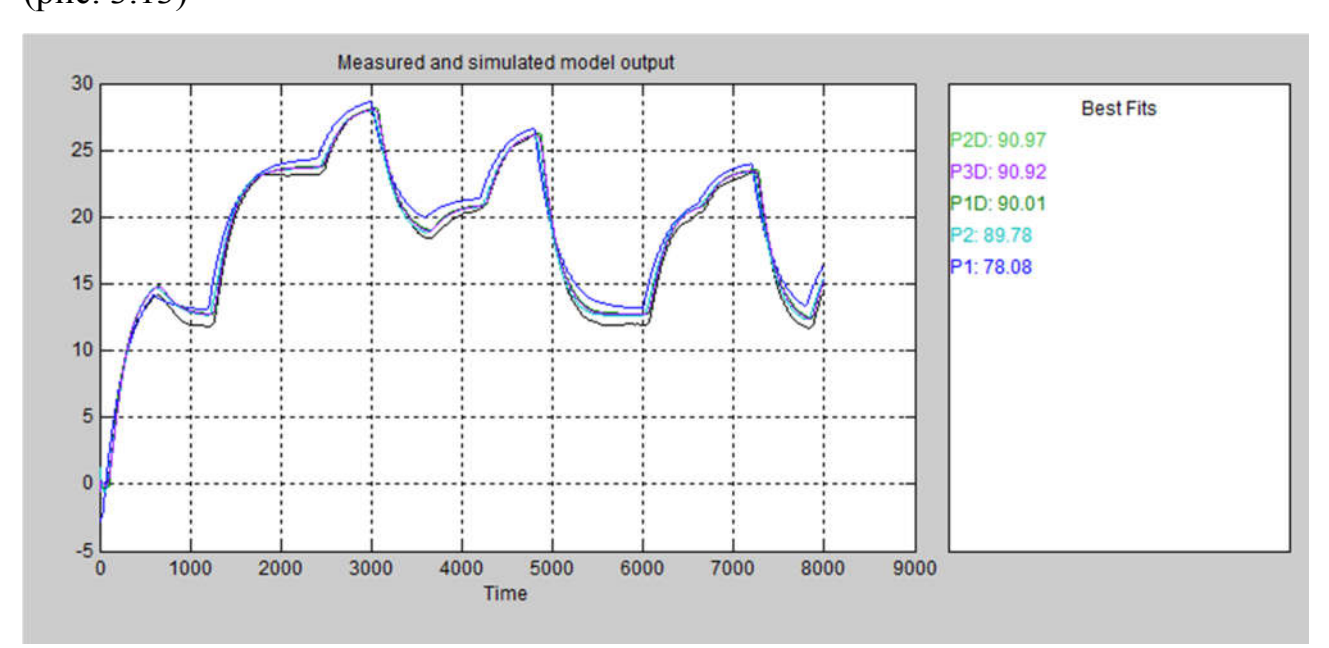

Проведемо оцінку співпадіння отриманих моделей до перевірочних даних (рис. 3.13)

Рисунок 3.13 – Оцінка моделей по перевірочним даним

Як видно з отриманих оцінок модель другого і третього порядку з запізненням найбільше відповідають перевірочним даним (90,97% та 90,92%), то перевіримо відповідність моделей при подачі ступінчатого впливу (динамічній характеристиці).

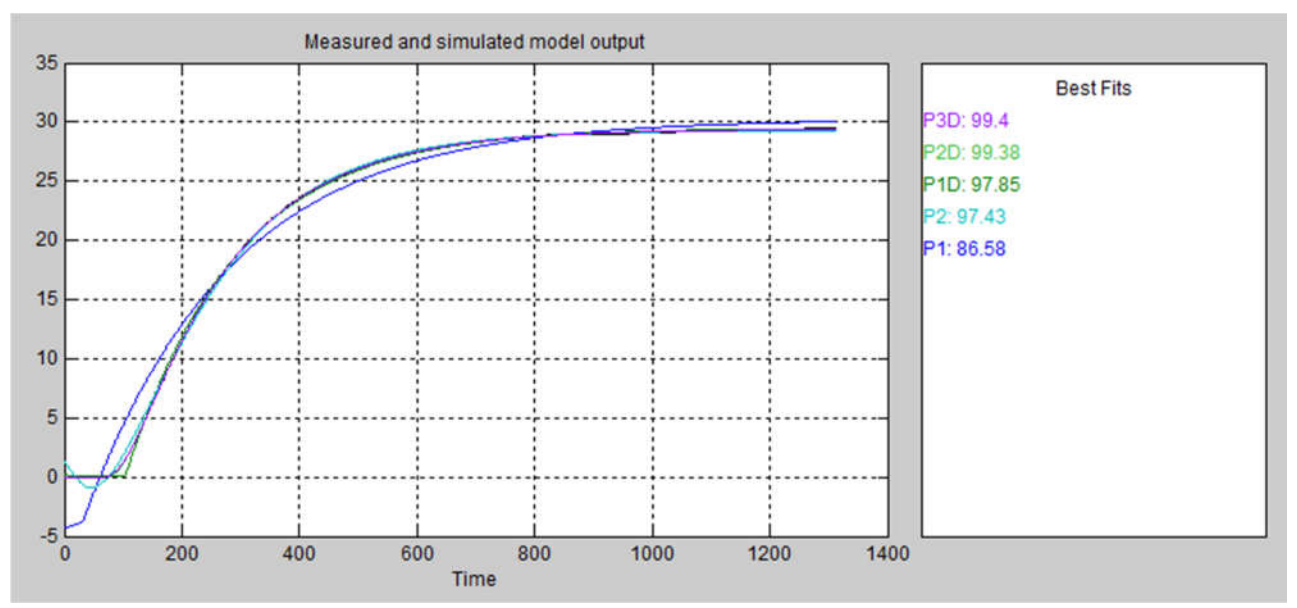

Рисунок 3.14 – Оцінка моделей по даним динамічної характеристики Параметри моделей, отримані в результаті параметричної ідентифікації в програмному забезпеченні "System Identification Toolbox" зведені в таблиці 3.1.

| Параметр   | P <sub>1</sub> D         | P <sub>2</sub> D | P <sub>3</sub> D |  |
|------------|--------------------------|------------------|------------------|--|
| k          | 0,30243                  | 0,29388          | 0,29393          |  |
| $T_1$ , c  | 250,3665                 | 35,3838          | 177,7092         |  |
| $T_2$ , c  |                          | 176,7353         | 24,282           |  |
| $T_3$ , c  |                          |                  | 24,1981          |  |
| $\tau$ , c | 73,164                   | 43,85            | 29,355           |  |
|            | Динамічна характеристика |                  |                  |  |
| NRMSE, %   | 97.85                    | 99,38            | 99.4             |  |
| <b>FPE</b> | 0.04056                  | 0.003363         | 0.003134         |  |
| <b>MSE</b> | 0.04034                  | 0.003335         | 0.003095         |  |
|            | Перевірочні дані         |                  |                  |  |
| NRMSE, %   | 90,01                    | 90.97            | 90.92            |  |

Таблиця 3.1 – Параметри моделей

Отримані оцінки та вигляд кривих показують, що модель другого порядку більше відповідає перевірочним даними, ніж інші (90.97% проти 90.92%). Тобто об'єкту керування найбільше відповідає аперіодична ланка другого порядку з запізненням:

$$
W(s) = \frac{0.29388e^{(-43,85s)}}{(35,3838s+1)(176,7353s+1)}
$$

#### 3.4.4Розробка моделі об'єкта керування в Simulink

Графік дійсного значення об'єкта керування накладається на графік моделі об'єкта керування отриманої за допомогою програмного забезпечення «System Identification Toolbox» і на графік моделі об'єкта керування побудованої на базі передавальної функції. Таким чином, модель, отримана в середовищі імітаційного моделювання Simulink (рис. 3.15), не відрізняється від моделі, отриманої за допомогою програмного забезпечення "System Identification Toolbox".

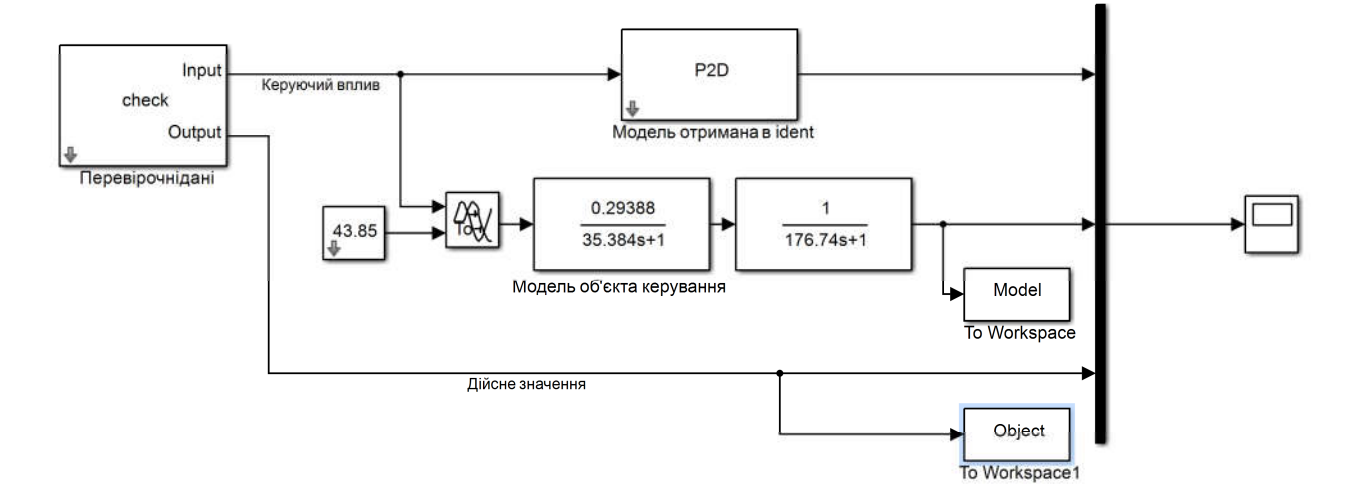

Рисунок 3.15 – Модель Simulink об'єкта керування

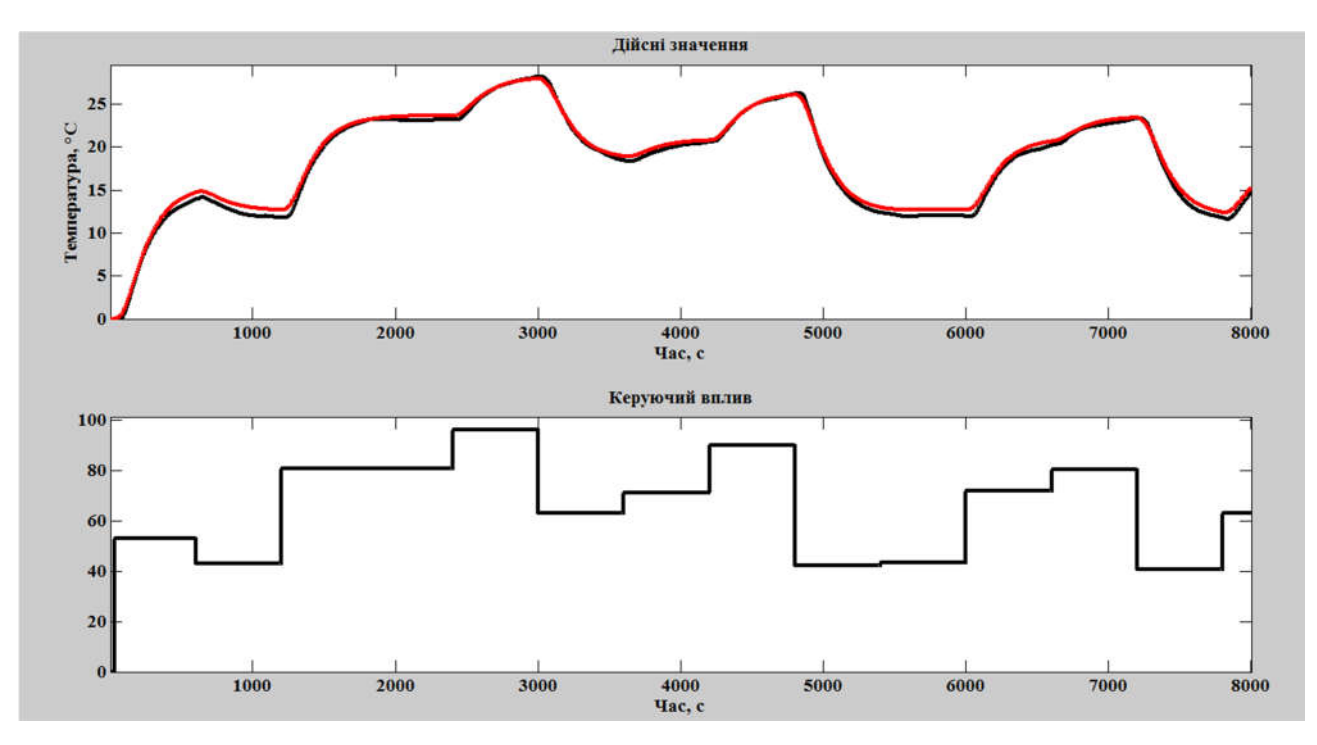

Рисунок 3.16 – Результат моделювання об'єкта керування

#### 3.4.5Перевірка моделі на адекватність

Відповідність імітаційної моделі конш-машини, як об'єкта керування, експериментальним даним за нормованим середньоквадратичним відхиленням "NRMSE" була розрахована у MATLAB за допомогою функції «goodnessOfFit» і становить:

```
>> nrmse = goodnessOfFit(Model, Object, 'NRMSE') * 100.0
nrmse =
  86.2460
```
Модель об'єкта керування відповідає перевірочним даним на 86.246%. Виходячи з цього, модель є адекватною і може бути використаною для подальшого дослідження об'єкта керування і системи керування в цілому.

Остаточна імітаційна модель конш-машини, з урахуванням всіх змін експериментальних даних буде мати вигляд (рис. 3.17):

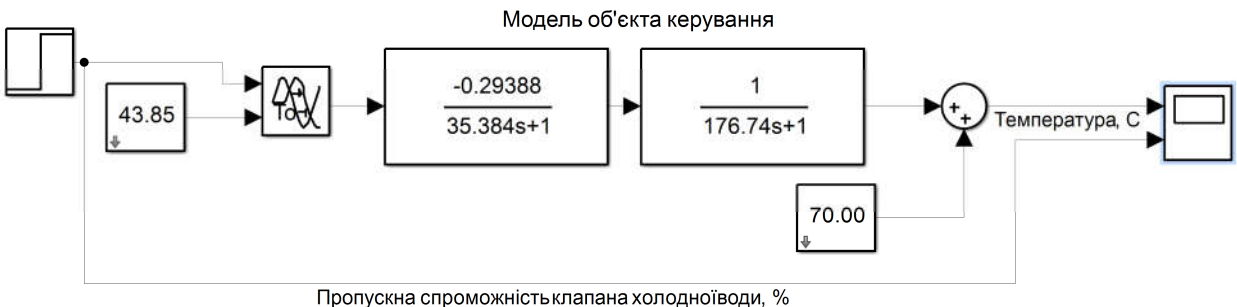

Рисунок 3.17 – Модель Simulink об'єкта керування

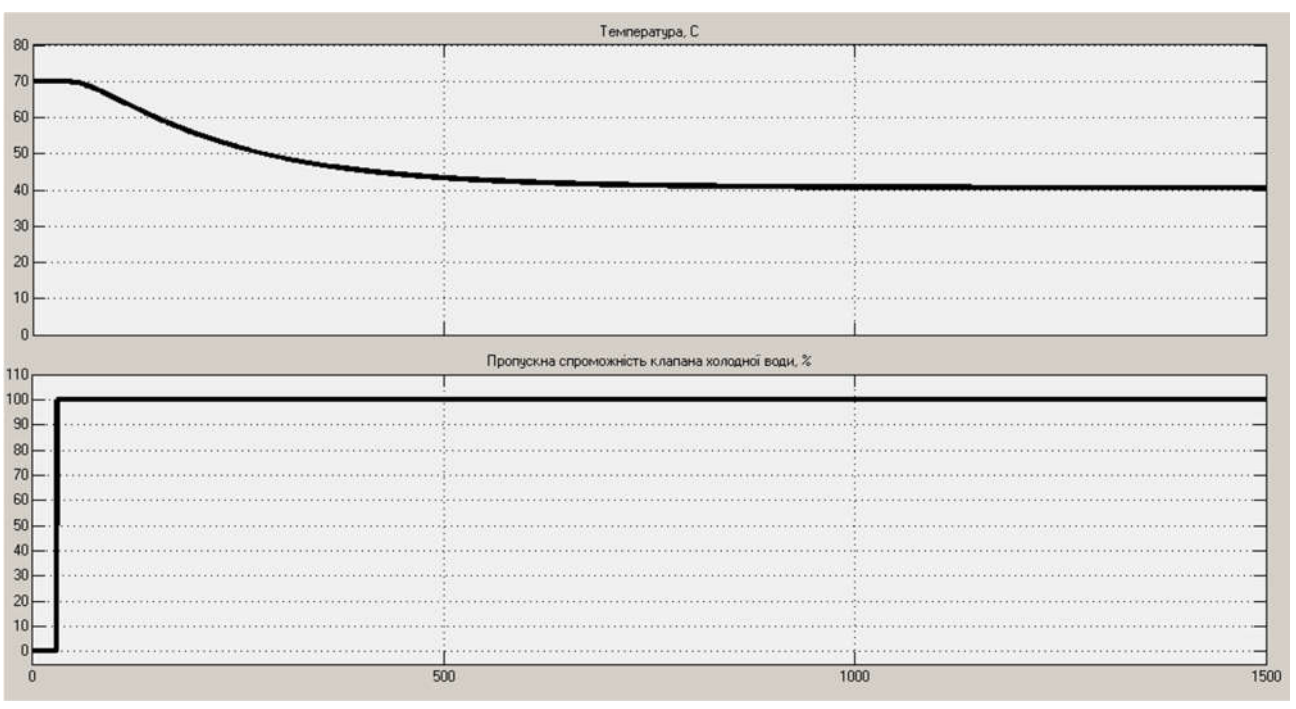

Рисунок 3.18 – Результат моделювання

#### 3.5 Висновки по розділу

Використовуючи інформацію про особливості роботи рефайнерконшмашини та апаратних засобів системи керування було розроблено структурну схему інформаційних потоків дослідницької системи.

Розглядаючи рефайнерконш-машину, як об'єкт керування по контуру регулювання температури в охолоджуючій «сорочці» та беручи до уваги розроблену схему інформаційних потоків дослідницької системи був запропонований план активного експерименту.

На основі отриманих експериментальних даних була проведена структурна ідентифікація рефайнерконш-машини, як об'єкта керування, результатом якої є стала модель у вигляді передавальної функції другого порядку з запізненням. За результатами параметричної ідентифікації це припущення підтверджено та отримані числові параметри моделі об'єкта керування.

Використовуючи результати ідентифікації об'єкта керування розроблено імітаційну модель рефайнерконш-машини в графічному середовищі Simulink/MATLAB. Порівняльний аналіз даних отриманих при роботі імітаційної моделі з перевірочними даними показав їх співпадіння на 86.24%.

Використовуючи аналіз технологічного процесу виробництва шоколадної глазурі, рефайнерконш-машини, як об'єкта керування, його структуру та функціонування і враховуючи відповідність результатів моделювання 86,24 %, встановлено, що отримана імітаційна модель є адекватною до об'єкта керування.

#### 4 ЕКОНОМІЧНА ЧАСТИНА

У 4 розділі кваліфікаційної роботи розглядається економічна доцільність розробки системи керування виробництвом шоколадної глазурі. Розроблену систему передбачається використовувати на кондитерських підприємствах.

Система керування виробництвом шоколадної глазурі, розроблена в кваліфікаційній роботі, має такі переваги:

- дозволяє підвищити інформативність системи, що дає передумови до створення повністю автоматизованої системи керування підприємством;
- підвищити якість кінцевого продукту шоколадної глазурі;
- сучасна елементна база на основі ПЛК;
- збільшення швидкості обробки інформації;

У кваліфікаційній роботі запропоновано використовувати програмований логічний контролер VIPA.

#### 4.1 Розрахунки капітальних витрат

Зведення капітальних витрат на встаткування при впровадженні системи керування виробництвом шоколадної глазурі наведено в таблиці 4.1.

$$
K = K_{o6} + K_{rp} + K_{mH}, \t\t(4.1)
$$

де  $K_{\text{05}}$  – витрати на придбання встаткування,

Ктр – витрати на транспортування;

Кмн – на монтаж і налагодження системи контролю й збору інформації.

| $N_2$          | Найменування                 | Кіл.         | Вартість  | Загальна  | Транспортні   |
|----------------|------------------------------|--------------|-----------|-----------|---------------|
| $\Pi/\Pi$      | статей витрат                | ШT.          | ед.<br>за | вартість, | витрати, грн. |
|                |                              |              | товару,   | грн.      | «Нова         |
|                |                              |              | грн.      |           | пошта»        |
| $\mathbf{1}$   | ПЛК<br>$214-$<br><b>VIPA</b> | $\mathbf{1}$ | 14316,6   | 14316,6   | 350           |
|                | 2BE03                        |              |           |           |               |
| $\overline{2}$ | Модуль VIPA 234-             | $\mathbf{1}$ | 11820,0   | 11820,0   | 350           |
|                | 1BD50                        |              |           |           |               |
| $\overline{3}$ | Блок<br>живлення             | $\mathbf{1}$ | 1084,8    | 1084,8    | 200           |
|                | SPD24301                     |              |           |           |               |
| $\overline{4}$ | Регулятор<br>подачі          | $\mathbf{1}$ | 1582      | 1582      | 200           |
|                | води                         |              |           |           |               |
| 5              | Датчик                       | $\mathbf{1}$ | 678,0     | 678       | 80            |
|                | температури                  |              |           |           |               |
| 6              | <b>HMI</b><br>панель         | $\mathbf{1}$ | 6 549,00  | 6 549,00  | 600           |
|                | керування                    |              |           |           |               |
|                | Разом                        |              |           | 36030,4   | 1780          |

Таблиця 4.1 – Капітальні витрати, грн.(http://www.svaltera.ua/catalog/697/)

Демонтаж старого устаткування, транспортування і монтаж нового обладнання виконується залученою організацією "ЕлектроСервис". Витрати на демонтаж, пуск і налагодження системи складаються з витрат на заробітну плату слюсаря-монтажника і інженера-електронщика, в обов'язки яких входить даний вид роботи. Роботу виконують протягом 4 днів. В фонд заробітної плати включена преміальна надбавка в 20%.

| $N_2$          | Найменування        | Розряд | Кіл-ть | Тариф              | Кіл.           | Фонд<br>зар. |
|----------------|---------------------|--------|--------|--------------------|----------------|--------------|
|                | професії            |        | людин  | $(\Gamma$ рн/день) | днів           | плати (грн)  |
|                | Слюсар-монтажник    | 6      |        | 250                | $\overline{4}$ | 1000         |
| $\overline{2}$ | Інженер-електронщик | -      |        | 280                | $\overline{4}$ | 1120         |
|                | Разом:              |        |        |                    |                | 2120         |
|                | $CCB (22%)$ :       |        |        |                    |                | 466,4        |
|                | Усього:             |        |        |                    |                | 2586,4       |

Таблиця 4.2 - Витрати на демонтаж, пуск і налагодження системи

Капітальні витрати на придбання, транспортування та налагодження обладнання складають:

$$
K = 36030,4+1780+2586,4 = 40396,8
$$
 rph

# 4.2 Розрахунок експлуатаційних витрат на утримання апаратури у споживача

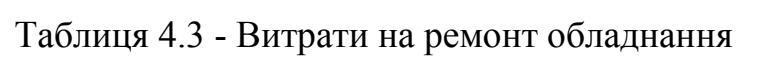

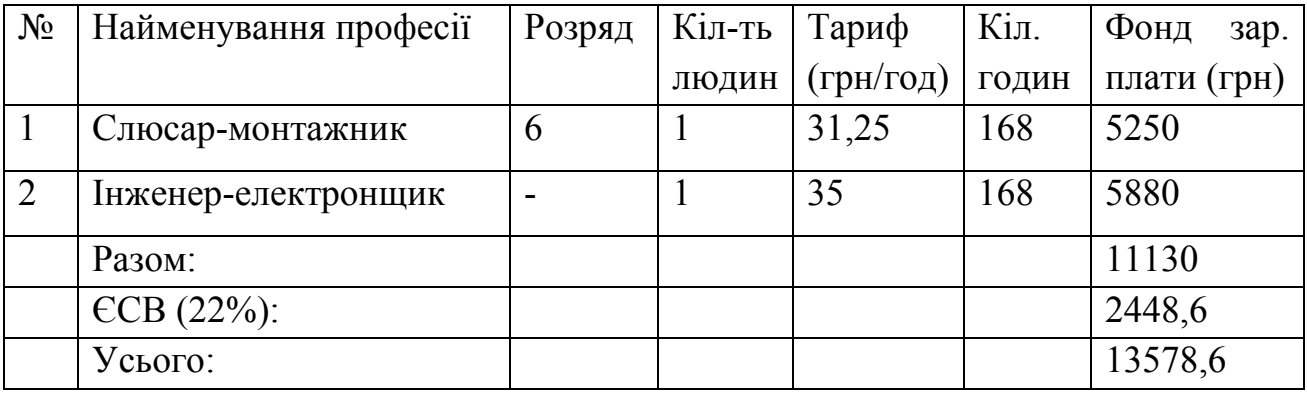

За допомогою лінійного способу обчислюємо амортизацію обладнання:

$$
A = \Pi_{cr} * H_a / 100\%,\tag{4.2}
$$

де П<sub>ст</sub> – початкова коштовність обладнання,

На – норма амортизації

Маємо:

$$
A = 36030,4*20 / 100 = 7206,08
$$
 rph

Вартість електроенергії розраховується виходячи з того, що 1 кВт год коштує 2 грн:

$$
\mathbf{B}_{\text{en}} = \mathbf{3}_{\text{p}} \cdot \mathbf{B}_{1 \text{kB} \text{B} \text{B}},\tag{4.4}
$$

де З<sub>р</sub> – річні витрати електроенергії на роботу системи керування

 $B_{1<sub>KBT</sub>}$  – вартість 1 кВт електроенергії

Маємо:

$$
B_{\text{en}} = 700 \times 2 = 1400 \text{ rph} \tag{4.5}
$$

Таблиця 4.4 - Кошторис річних витрат на утримання і експлуатацію нового обладнання

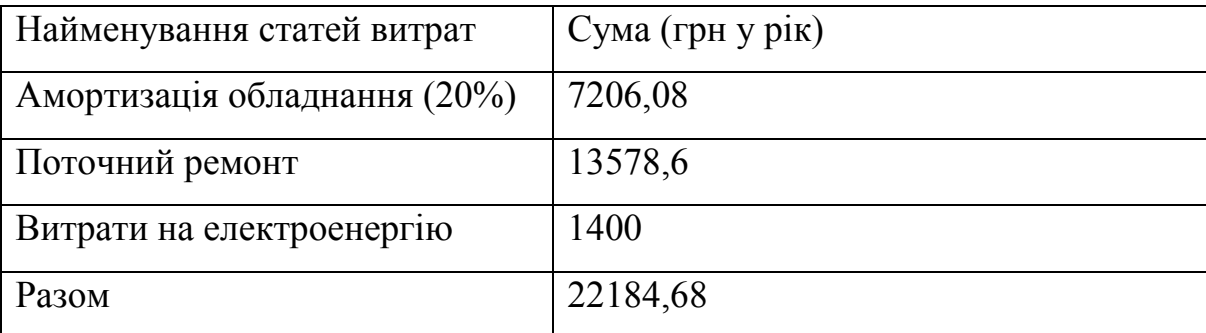

#### 4.3 Визначення річної економії від впровадження об'єкта керування

Пряма економія пов'язана з впровадженням нового, енергозберігаючого обладнання, більш економічних схем електропостачання підприємств. Це дозволить напряму економити електроенергію, упорядкувати графік навантажень і застосовувати багатозонні тарифи. Це дозволить зменшити штрафні санкції за перевищення договірної величини споживання активної електроенергії та заявленої потужності, та за понад задану генерацію реактивної потужності.

а) Пряма економія, пов'язана з зниженням втрат активної електроенергії в системі електропостачання:

$$
\Theta_{\text{n1}} = \Delta W \quad \text{II}_3 \tag{4.6}
$$

де  $\Delta W$  – річна економія електроенергії в результаті впровадження об'єкту керування (кВт годин),  $II_3$  – тариф на електроенергію, (2 грн / кВт годин).

Впровадження нової системи керування виробництвом шоколадної глазурі дозволить зменшити електроспоживання на 5%, за рахунок оптимізації циклів роботи технологічного обладнання. Враховуючи питому потужність технологічного обладнання 50кВт та роботу обладнання щодня, отримаємо:

 $\theta_{\text{n1}} = (0.05 \space 50) \space 24 \space 365 \space 2 = 43800 \space$  грн,

Непряма економія визначається:

а) зниженням втрат підприємства від недовипуску продукції в результаті перерв в електропостачанні з різних причин (відключення через перевищення максимального навантаження, недостатньої надійності систем електропостачання, тощо)

$$
\Theta_{\kappa 1} = \Pi_{q} \quad (II \quad S) \quad \Delta t_{\rm nep} \tag{4.7}
$$

де Пч – годинна продуктивність обладнання, од/добу (500 кг/добу);

Ц, S – ціна і собівартість продукції відповідно, грн/од (150грн/кг та 140грн/кг відповідно);

tпер – скорочення часу простою технологічного процесу по випуску продукції.

$$
\Delta t_{\rm nep} = t^{\rm np}_{\rm nep} \quad t^{\Phi}_{\rm nep} \,, \tag{4.8}
$$

де t<sup>ф</sup><sub>пер</sub> t<sup>пр</sup><sub>пер</sub> – час простоїв обладнання до та після впровадження нової системи автоматизації, годин/рік.

 $\Delta t_{\text{rep}} = (0,2 \quad 365) \quad (0,15 \quad 365) = 18,25 \text{ годин},$ 

Таким чином:

 $\theta_{\text{k1}}$  = 1000 (150 140) 18,25 = 182500 грн/рік,

Таким чином річна економія від впровадження нової системи автоматизації дорівнює:

$$
\vartheta_r = 43800 + 182500 = 226300 \text{ rph},
$$

4.4 Визначення та аналіз показників економічної ефективності об'єкта керування

Визначення та аналіз розрахункового коефіцієнта ефективності капітальних витрат  $E_p$  та терміну окупності капітальних витрат  $T_p$  що розраховуються за формулами:

$$
E_p = E/K, \text{vacTR } oq, \tag{4.9}
$$

де Е – загальна річна економія від впровадження об'єкта керування дорівнює 226300 (грв), К – капітальні витрати за варіантами що викликали цю економію 40396,8 (грв. ).

$$
T_p = K/E, \text{pokie} \tag{4.10}
$$

Згідно формул (4.22) та (4.23) отримаємо такі розрахунки:

 $E_p = 226300 / 40396.8 = 5.60$ Тр = 40396,8 /226300 = 0,18*року*

#### 4.5 Висновки по розділу

Виходячи з розрахунків, видно, що впровадження нового обладнання системи керування виробництвом шоколадної глазурі та її експлуатація є дуже коштовними в матеріальному плані: капітальні витрати склали 40396,8грн., експлуатаційні витрати 226300грн., строк окупності 0,18року.

#### 5 ОХОРОНА ПРАЦІ

5.1 Аналіз небезпечних і шкідливих факторів у приміщенні операторського пункту

У кваліфікаційній роботі розглядається розробка автоматизованої системи керування виробництвом шоколадної глазурі.

У якості об'єкта, для якого розглядаються шкідливі фактори й заходи, щодо охорони праці взяте робоче місце оператора, звідки й відбувається контроль за перебігом технологічного процесу виробництва шоколадної глазурі.

Приміщення, у якому розташоване робоче місце оператора, має наступні характеристики:

довжина приміщення: 7 м;

ширина приміщення: 4 м;

висота приміщення: 2,7 м;

число робочих місць: 2;

освітлення: природнє ( через бічні вікна – 5 шт) і загальне штучне;

вид виконуваних робіт: безперервна робота із прикладною програмою в діалоговому режимі.

До приміщення підведена чотирепровідна трифазна електрична мережа частотою 50 Гц і напругою 220У с глухо заземленої нейтраллю.

У приміщенні операторського пункту присутні наступні шкідливі й небезпечні фактори:

 невідповідність робочого місця оператора ергономічним параметрам, що приводить до швидкої стомлюваності;

> підвищена температура в приміщенні, обумовлена роботою встаткування й присутністю людей;

небезпека поразки електричним струмом.

5.2 Інженерно-технічні й організаційні заходи щодо захисту від шкідливих факторів на робочому місці

Приміщення і їх розміри повинні відповідати кількості працюючих. Площа одного робочого місця повинна становити не менш 6,0 м кв. Розміри диспетчерської становлять 7 х4 м = 28 м<sup>2</sup>, тобто цього цілком достатньо для розміщення 2 робочих місць операторів. Місцеве освітлення забезпечується світильниками, установленими безпосередньо на стільниці або на її вертикальній панелі, а також вмонтованими в козирок пульта. Джерела світла стосовно робочого місця слід розташовувати таким чином, щоб виключити влучення в очі прямого світла.

По небезпеці поразки електричним струмом приміщення відноситься до приміщень із підвищеною небезпекою, тому що існує реальна можливість одночасного дотику до опалювальних батарей приміщення, з'єднаних із землею, і корпусам електричних апаратів [9].

Більшість споживачів електричної енергії (системні блоки персональних комп'ютерів, блоки живлення), у яких існує ймовірність пробою електричної фази на корпус, являють собою значну небезпеку для здоров'я й життя людей, які працюють із ними. Небезпека, яку несе кожен з перерахованих вище пристроїв в аварійному режимі, можна усунути. Тому що в мережах із глухозаземленою нейтраллю напругою до 1000В захисне заземлення не ефективне (струм глухого замикання на землю залежить від опору заземлювача). Для захисту від поразки електричним струмом прокладається нульовий провідник, який з'єднується із глухо заземленої нейтраллю джерела, до якого й приєднують металеві корпуси всіх потенційних споживачів. При замиканні на корпус електроустановка переходить у режим короткого замикання, у результаті чого спрацьовує максимальний струмовий захист, який вибірково відключає ушкоджену ділянку мережі. Крім того, занулення знижує потенціали корпусів, які з'являються в момент замикання на землю [9].

Заходу щодо нормалізації ергономічних параметрів при роботі з ПЕОМ[10]. При плануванні робочого місця необхідно враховувати зручність розташування дисплеїв, принтерів, пульта оператора, а також зони досяжності рук оператора. Дисплей повинен задовольняти наступним вимогам:

- ‒ найважливіші елементи конструкції повинні бути розташовані в центрі поля зору (клавіатура);
- ‒ елементи повинні бути згруповані за функціональною ознакою;
- ‒ робочі поверхні повинні бути розташовані похило, по можливості перпендикулярно погляду оператора.

Основним устаткуванням робочого місця оператора є монітор, клавіатура, робочий стіл, стілець (крісло).

Робоче місце з монітором оператора необхідно розташовувати на відстані 1,5 м від стіни з віконними прорізами, від інших стін - на відстані 1 м, між собою – не менш 1,5 м.

При розміщенні монітора на робочому місці повинне забезпечуватися простір для оператора величиною не менш 850 мм. Розміщати монітор на робочому місці необхідно так, щоб поверхня екрана перебувала на відстані 400 – 700 мм від очей користувача [11].

Клавіатуру потрібно встановлювати на робочому столі, з можливістю її поворотів і переміщення. Вона повинна розташовуватися на поверхні стола таким чином, щоб відповідати ліктю сидячого оператора. Його рука повинна бути зігнута на 90 градусів у ліктьовому суглобі, а передпліччя – лежати горизонтально. Якщо в конструкції клавіатури не передбачений простір для опори долонь, то її слід розташовувати на відстані не менш 100 мм від краю стола.

Висота робочої поверхні стола повинна регулюватися в межах 680 – 800 мм, стіл повинен мати простір для ніг висотою не менш 600 мм, шириною не менш 500 мм, глибиною на рівні колін, але не менш 450 мм і на рівні витягнутої ноги – не менш 650 мм [11].

Найбільш зручне сидіння, що має вилучення, відповідну до форми стегон і нахил назад. Висота поверхні сидіння повинна регулюватися в межах 400 – 550 мм. Ширина й глибина його поверхні повинна бути не менш 400 мм. Опорна поверхня спинки стільця повинна мати висоту 280 – 320 мм, ширину – не менш 380 мм і радіус кривизни горизонтальної площини – 400 мм. Кут нахилу спинки в межах (-30) – (+30) градусів. Відстань спинки від переднього краю сидіння повинне регулюватися в межах 260 – 400 мм. Спинка стільця повинна бути вигнутої форми, що обіймає поперек [11].

У приміщеннях з ПЕОМ щодня повинне проводитися вологе прибирання, необхідна наявність аптечки першої допомоги й вуглекислотного вогнегасника.

Заходи щодо нормалізації параметрів мікроклімату виробничих приміщень [12]. Для виконання вимог до характеристик повітряного середовища в приміщенні диспетчерської встановлений кондиціонер TOSHIBA (Японія) RAS-22SKVR-E2, що має такі технічні параметри:

Потужність охолодження, кВт - 6

Потужність обігріву, кВт - 7

Електроживлення, В – 220

Витрата повітря, охолодження, м3/хв (max) - 12

Рівень шуму, дб (max/min) - 37/26

Діапазон зовнішніх температур, охолодження °З - +10...+46

Діапазон зовнішніх температур, нагрівши °З - -10...+24

Крім того для зниження вологості повітря в приміщенні диспетчерської встановлений осушувач повітря Mitsubishi MJ-E16VX, із циркуляцією повітря до 150 м $^3$ /год і влагоз'ємом до 16 л/добу.

#### 5.3 Пожежна профілактика

По вибухонебезпечності приміщення ставиться до класу В - IІa і по пожежонебезпеці до класу П - II a. До цього класу відносяться приміщення, у яких небезпечні стани не мають місця при нормальній експлуатації, а можливі тільки в результаті аварії або несправностей [13].

Причиною виникнення пожежі при використанні електроустаткування є: електричні іскри, дуги, коротке замикання, перегрівши приладів. У приміщенні для запобігання пожежі передбачено наступні заходи: застосовуються плавкі запобіжники для захисту від короткого замикання; наявні займисті матеріали (роздруківки звітів) зберігаються в спеціальній вогнетривкій шафі; у якості індивідуального засобу гасіння пожеж передбачені вуглекислотні вогнегасники ОУ-5.

#### 5.4 Висновки по розділу

Розглянуті питання охорони праці при роботі оператора системи керування на виробництві шоколадної глазурі. Розроблені заходи щодо зменшення впливу або повного виключення небезпечних і шкідливих факторів, які можуть мати місце на розглянутому об'єкті.

#### ВИСНОВКИ

В кваліфікаційній роботі проведено аналіз технологічного процесу керування виробництвом шоколадної глазурі та розглянуто роботу об'єкта автоматизації – конш-рефайнер машини.

Відповідно до вимог до системи керування виконаний вибір апаратного забезпечення автоматизованої системи керування технологічним устаткуванням. Автоматизованого система керування побудована на базі програмувального логічного контролера VIPA 214-2BЕ03. Розроблено функціональну схему автоматизації та схему електричну принципову системи керування.

Виходячи з опису технологічного процесу і структури об'єкта керування було прийняте рішення провести активний експеримент.

За результатами активного експерименту були отримані характеристики об'єкту керування.

У результаті проведеної роботи отримана модель об'єкта керування в графічному середовищі імітаційного моделювання Simulink, ступінь відповідності якої по нормованому середньоквадратичному відхиленню становить 86,24%.

Отже, дана модель об'єкта керування може бути використана для моделювання об'єкта керування і системи керування в цілому, що дозволить підвищити точність регулювання.

#### ПЕРЕЛІК ПОСИЛАНЬ

- 1. Олейникова, А. Я. Проектирование кондитерских предприятий [Текст].: Учебник / А. Я. Олейникова, Г. О. Магомедов– Воронеж.: Воронеж. гос. технол. акад., 2003 – 475 с.:ил.
- 2. Журнал: Кондитерское производство, издательство Пищевая промышленность, 2007 №3
- 3. Лунин, О. Г. Технологическое оборудование предприятий кондитерской промышленности [Текст] / О. Г. Лунин, А. И. Драгилев, А. Я. Черноиванник – М.: Легкая и пищевая промышленность, 1984 – 384 с.
- 4. Справочник кондитера часть II Технологическое предприятий кондитерской промышленности [Текст] – М.: Пищевая промышленность,  $1970 - 817c$ .
- 5. Маршалкин, Г. А. Технологическое оборудование кондитерских фабрик [Текст] / Маршалкин Г. А. – М.: Легкая и пищевая промышленность, 1984–448 с.
- 6. Зубченко, А. В. Технология кондитерского производства [Текст] / А. В. Зубченко – Воронеж.: Воронеж. гос. технол. акад., 1999 – 430 с.
- 7. Технологии разработки программного обеспечения: / Учебник С. Орлов, СПб.: Питер, 2002. - 464 с.ГОСТ 34.003-90. Інформаційна технологія. Комплекс стандартів на автоматизовані системи. Автоматизовані системи. Терміни, і визначення. - М.: Держстандарт, 1992 р. - 54 с.
- 8. Бойко О.О. Методичні вказівки до лабораторних робіт з теорії автоматичного керування для студентів напрямку підготовки «Комп'ютерна інженерія» / Укл.: О.О. Бойко – Д.: Державний ВНЗ «НГУ», 2017. – С. 35-72 – Режим доступу: https://goo.gl/nUMtFE. – Назва з домашньої сторінки Інтернету.
- 9. Правила улаштування електроустановок. Видання офіційне. Міненерговугілля України. - Xарків: Вид-во «Форт», 2017. - 760 с.
- 10.В.И. Голинько, Я.Я. Лебедев, В.В. Дубей. Охрана труда при работе с персональными компьютерами. – Д.: Наука и образование, 2006. - 313 с

Правила улаштування електроустановок. - Видання офіційне. Міненерговугілля України. - Xарків: Вид-во «Форт», 2017. - 760 с.

- 11.Вимоги до обладнання та організації робочого місця працюючих з ПК. Режим доступу: https://studopedia.org/7-162768.html (дата звернення 23.05.2022)
- 12.ДСН 3.3.6.042-99 Санітарні норми мікроклімату виробничих приміщень
- 13.ДСТУ Б В.1.1-36:2016 Визначення категорій приміщень, будинків та зовнішніх установок за вибухопожежною та пожежною небезпекою

# ДОДАТОК А – ВІДОМІСТЬ РОБОТИ

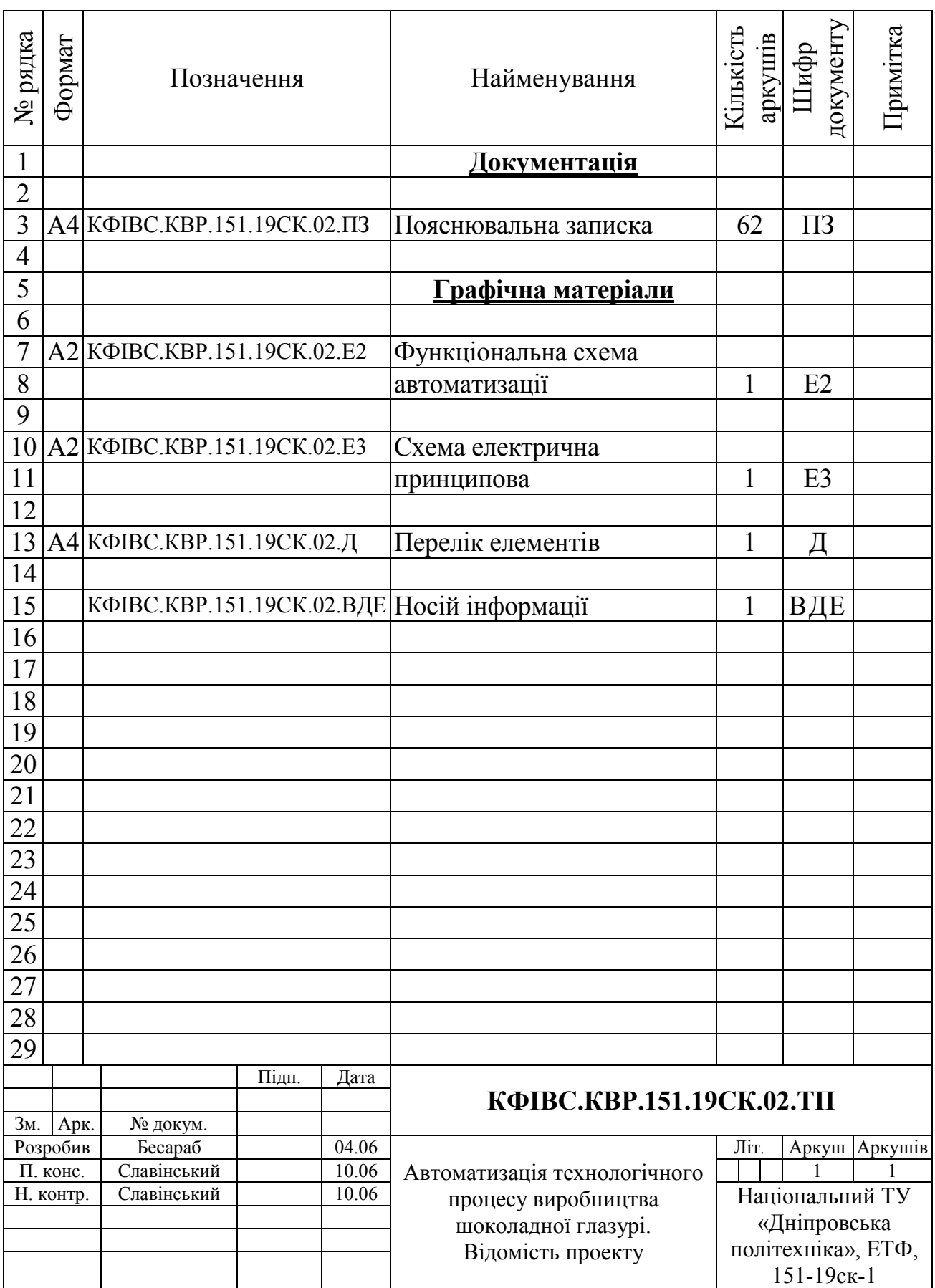

# ВІДГУКИ КОНСУЛЬТАНТІВ КВАЛІФІКАЦІЙНОЇ РОБОТИ

# ВІДГУКИ КОНСУЛЬТАНТІВ КВАЛІФІКАЦІЙНОЇ РОБОТИ

#### ВІДГУК

#### на кваліфікаційну роботу ступеню бакалавра

на тему: "Автоматизація технологічного процесу виробництва шоколадної глазурі"

#### здобувача вищої освіти академічної групи 151-19ск-1 Бесараба Євгенія Олександровича

Завдання і зміст кваліфікаційної роботи ступеню бакалавра відповідає основній меті – перевірці знань та ступеню підготовки здобувача вищої освіти за спеціальністю "151 Автоматизація та комп'ютерно-інтегровані технології". Оформлення пояснювальної записки та графічних матеріалів кваліфікаційної роботи виконано відповідно до вимог стандартів та методичних рекомендацій повністю.

Актуальність роботи полягає в тому, що розробка нової системи керування дозволить зменшити вплив основних недоліків обладнання на виробництві шоколадної глазурі, а саме вдосконалити керування рефайнерконш-машиною.

У першому розділі вирішено завдання проаналізована технологічний процес, структура об'єкта керування та вимоги до його функціонування. На підставі чого сформовані вимоги до апаратного забезпечення системи керування її функціонування та дослідження об'єкта керування.

У другому розділі вирішено завдання вибору датчиків та виконавчих пристроїв системи керування. За результатами аналізу вимог до функціонування системи керування, датчиків та виконавчих пристроїв обрано пристрій керування 214-2BE03 та його модуль. На підставі обраного апаратного забезпечення розроблено функціональну схему автоматизації об'єкта керування та схему електричну принципову системи керування.

У третьому розділі, на підставі результатів параметричної та структурної ідентифікації, розроблено імітаційну модель об'єкта керування в графічному середовищі Simulink математичного пакету MATLAB. Порівняння даних отриманих на моделі з перевірочними даними показало їх відповідність на 86,24%. Враховуючи аналіз об'єкта керування, його структури і функціонування та відповідність результатів моделювання, встановлено, що отримана модель є адекватною до об'єкта керування.

Четвертий та п'ятий розділи присвячені розрахунку вартості розробленої системи керування та аналізу небезпечних та шкідливих виробничих факторів при експлуатації системи керування рефайнерконш-машиною.

При вирішенні завдань у розділах кваліфікаційної роботи здобувач вищої освіти підтвердив компетенції К01 «Здатність застосовувати знання у практичних ситуаціях»; К02 «Здатність спілкуватися державною мовою як усно, так і письмово»; К04 «Навички використання інформаційних і комунікаційних технологій»; К05 «Здатність до пошуку, опрацювання та аналізу інформації з різних джерел»; К13 «Здатність виконувати аналіз об'єктів автоматизації на основі знань про процеси, що в них відбуваються та застосовувати методи теорії автоматичного керування для дослідження, аналізу та синтезу систем автоматичного керування»; К14 Здатність застосовувати методи системного аналізу, математичного моделювання, ідентифікації та числові методи для розроблення математичних моделей окремих елементів та систем автоматизації в цілому, для аналізу якості їх функціонування із використанням новітніх комп'ютерних технологій. та інші.

Повнота та глибина вирішення поставлених завдань в кваліфікаційній роботі достатня.

В цілому кваліфікаційна робота ступеню бакалавра заслуговує оцінки \_\_\_\_\_\_\_\_\_\_\_балів при відповідному захисті, а здобувач Бесараб Є.О. присвоєння кваліфікації "бакалавр" за спеціальністю "151 Автоматизація та комп'ютерно-інтегровані технології".

Керівник кваліфікаційної роботи, \_\_\_\_\_\_\_\_\_\_ Славінський Д.В. асистент, (підпис)

> $\frac{1}{2}$  ,  $\frac{1}{2}$  ,  $\frac{1}{2}$  ,  $\frac{1}{2}$  ,  $\frac{1}{2}$  ,  $\frac{1}{2}$ (дата)

#### РЕЦЕНЗІЯ

#### на кваліфікаційну роботу ступеню бакалавра

на тему: " Автоматизація технологічного процесу виробництва шоколадної глазурі"

#### здобувача вищої освіти академічної групи 151-19ск-1 Бесараба Євгенія Олександровича

Завдання і зміст кваліфікаційної роботи ступеню бакалавра відповідає основній меті – перевірці знань та ступеню підготовки здобувача вищої освіти за спеціальністю "151 Автоматизація та комп'ютерно-інтегровані технології". Оформлення пояснювальної записки та графічних матеріалів кваліфікаційної роботи виконано відповідно до вимог стандартів та методичних рекомендацій повністю.

Актуальність роботи полягає в тому, що розробка нової системи керування дозволить зменшити вплив основних недоліків обладнання на виробництві шоколадної глазурі, а саме вдосконалити керування рефайнерконш-машиною.

В рамках кваліфікаційної роботи проаналізовано технологічний процес, структура об'єкта керування та вимоги до його функціонування. На підставі чого сформовані вимоги до апаратного забезпечення системи керування її функціонування та дослідження об'єкта керування. Обрано апаратне забезпечення, розроблено функціональну схему автоматизації рефайнерконшмашини та схему електричну принципову системи керування. На підставі параметричної та структурної ідентифікації розроблено імітаційну модель об'єкта керування в графічному середовищі Simulink математичного пакету MATLAB. Порівняння даних отриманих на моделі з перевірочними даними показало їх відповідність на 86,24%. Враховуючи аналіз об'єкта керування, його структури і функціонування та відповідність результатів моделювання, встановлено, що отримана модель є адекватною до об'єкта керування.

При цьому для вирішення поставлених завдань використані емпіричні та теоретичні методи дослідження технологічних об'єктів, методи математичної статистики та теорії автоматичного керування.

Досягнення поставленої мети у кваліфікаційній роботі відбувається за рахунок використання сучасних засобів та способів автоматизації.

Основними результатами кваліфікаційної роботи є поглиблення і підтвердження студентом теоретичних і практичних знань з обраної спеціальності, набутих при вивченні професійно-орієнтованих дисциплін, вироблення умінь при вирішенні конкретних практичних завдань.

Повнота та глибина вирішення поставлених завдань в кваліфікаційній роботі достатня.

В цілому кваліфікаційна робота ступеню бакалавра заслуговує оцінки балів при відповідному захисті, а здобувач Бесараб Є.О. присвоєння кваліфікації "бакалавр" за спеціальністю "151 Автоматизація та комп'ютерно-інтегровані технології".

### ЗАТВЕРДЖЕНО: завідувачем кафедри

кіберфізичних та інформаційновимірювальних систем

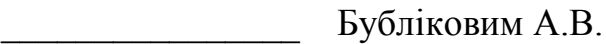

 $\langle \langle \rangle$   $\rangle$  2022 року

#### ВИСНОВОК

Про рівень запозичень у кваліфікаційній роботі бакалавра на тему "Автоматизація технологічного процесу виробництва шоколадної глазурі", здобувача вищої освіти, групи 151-19ск-1 Бесараба Євгенія Олександровича.

Загальний обсяг кваліфікаційної роботи без переліку посилань складає 56 сторінок. Програмне забезпечення використане для перевірки роботи "https://unicheck.com". Рівень запозичень у роботі складає \_\_\_\_ %, що є меншим 40 % запозичень з однієї роботи та відповідає вимогам Положення про систему запобігання та виявлення плагіату у Національному технічному університеті «Дніпровська політехніка».

Нормоконтролер,  $C$ лавінський Д.В. асистент, (підпис)

 $\overline{\phantom{a}}$ (дата)

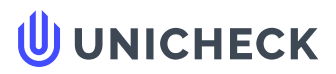

**Ім'я користувача: Олег Бойко**

**Дата перевірки: 03.06.2022 01:38:18 EEST**

**Дата звіту: 03.06.2022 17:18:15 EEST** **ID перевірки: 1011443781**

**Тип перевірки: Doc vs Internet + Library**

.........................................................................................................**С**..**т**..**о**..**р**.**і**.**н**..**к**..**а**...**5**.**6**......................................................................................................................................................................................

**ID користувача: 100008838**

**Назва документа: 01\_151-19ск-1\_-\_Бесараб\_Є\_О\_-\_ПЗС**

Кількість сторінок: 54 Кількість слів: 8567 Кількість символів: 64858 Розмір файлу: 3.12 МВ ID файлу: 1011323054

**Виявлено модифікації тексту (можуть впливати на відсоток схожості)**

# **9.52% Схожість**

**Найбільша схожість: 4.47% з Інтернет-джерелом ([http://ir.nmu.org.ua/bitstream/handle/123456789/158793/%D0%9A%D](http://ir.nmu.org.ua/bitstream/handle/123456789/158793/%D0%9A%D0%A0_%D0%9F%D0%B0%D0%BD%D0%B0%D1%81%D0%B5%D0%BD%D0%BA%D0%BE.pdf?sequence=1&isAllowed=y)…**

**9.52% Джерела з Інтернету 238**

**Не знайдено джерел з Бібліотеки**

# **0% Цитат**

**Вилучення цитат вимкнене**

**Вилучення списку бібліографічних посилань вимкнене**

# **24.2% Вилучень**

Деякі джерела вилучено автоматично (фільтри вилучення: кількість знайдених слів є меншою за 8 слів та 0%)

**Немає вилучених Інтернет-джерел**

.......................................................................................**С**..**т**..**о**..**р**.**і**.**н**..**к**..**а**...**5**.**6**........................................................................................................................................................................................................ **24.2% Вилученого тексту з Бібліотеки 32**

# **Модифікації**

**Виявлено модифікації тексту. Детальна інформація доступна в онлайн-звіті.**

**Замінені символи 26**

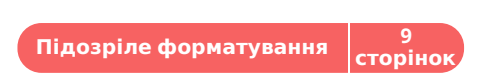